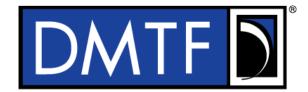

2 Document Number: DSP1113

Date: 2014-05-22

Version: 1.1.0a

# 5 Disk Drive Diagnostics Profile

### Information for Work-in-Progress version:

**IMPORTANT:** This document is not a standard. It does not necessarily reflect the views of the DMTF or all of its members. Because this document is a Work in Progress, it may still change, perhaps profoundly. This document is available for public review and comment until the stated expiration date.

It expires on: <2014-07-31>

1

3

4

Provide any comments through the DMTF Feedback Portal: http://www.dmtf.org/standards/feedback

6 **Document Type: Specification** 

7 Document Status: Work In Progress

8 Document Language: en-US

- 9 Copyright notice
- 10 Copyright © 2014 Distributed Management Task Force, Inc. (DMTF). All rights reserved.
- 11 DMTF is a not-for-profit association of industry members dedicated to promoting enterprise and systems
- 12 management and interoperability. Members and non-members may reproduce DMTF specifications and
- 13 documents, provided that correct attribution is given. As DMTF specifications may be revised from time to
- time, the particular version and release date should always be noted.
- 15 Implementation of certain elements of this standard or proposed standard may be subject to third party
- 16 patent rights, including provisional patent rights (herein "patent rights"). DMTF makes no representations
- 17 to users of the standard as to the existence of such rights, and is not responsible to recognize, disclose,
- or identify any or all such third party patent right, owners or claimants, nor for any incomplete or
- inaccurate identification or disclosure of such rights, owners or claimants. DMTF shall have no liability to
- any party, in any manner or circumstance, under any legal theory whatsoever, for failure to recognize,
- 21 disclose, or identify any such third party patent rights, or for such party's reliance on the standard or
- 22 incorporation thereof in its product, protocols or testing procedures. DMTF shall have no liability to any
- 23 party implementing such standard, whether such implementation is foreseeable or not, nor to any patent
- owner or claimant, and shall have no liability or responsibility for costs or losses incurred if a standard is
- 25 withdrawn or modified after publication, and shall be indemnified and held harmless by any party
- 26 implementing the standard from any and all claims of infringement by a patent owner for such
- 27 implementations.
- 28 For information about patents held by third-parties which have notified the DMTF that, in their opinion,
- 29 such patent may relate to or impact implementations of DMTF standards, visit
- 30 http://www.dmtf.org/about/policies/disclosures.php.

# **CONTENTS**

| 32       | For  | reword    |                   |                                                                              |    |  |
|----------|------|-----------|-------------------|------------------------------------------------------------------------------|----|--|
| 33       | Intr | oduction. |                   |                                                                              | 7  |  |
| 34       |      | Docum     | ent coi           | nventions                                                                    | 7  |  |
| 35       |      | 7         | Typogra           | aphical conventions                                                          | 7  |  |
| 36       |      | A         | ABNF ι            | usage conventions                                                            | 7  |  |
| 37       | 1    | Scope.    |                   | -                                                                            | 9  |  |
| 38       | 2    | •         |                   | erences                                                                      |    |  |
| 39       | 3    |           |                   | finitions                                                                    |    |  |
|          |      |           |                   |                                                                              |    |  |
| 40       | 4    | •         |                   | abbreviated terms                                                            |    |  |
| 41       | 5    |           |                   |                                                                              |    |  |
| 42       | 6    | Descrip   | otion             |                                                                              | 13 |  |
| 43       | 7    | Implem    | entatio           | on                                                                           | 14 |  |
| 44       |      |           |                   | ive test information                                                         |    |  |
| 45       |      |           |                   | iskDriveDiagnosticTest                                                       |    |  |
| 46       |      |           |                   | iskDriveDiagnosticSettingData                                                |    |  |
| 47       |      |           | 7.3.1             | CIM_DiskDriveDiagnosticSettingData.LBAStart                                  |    |  |
| 48       |      |           | 7.3.2             | CIM_DiskDriveDiagnosticSettingData.LBAEnd                                    |    |  |
| 49       |      |           | 7.3.3             | CIM_DiskDriveDiagnosticSettingData.Seed                                      |    |  |
| 50       |      |           | 7.3.4             | CIM_DiskDriveDiagnosticSettingData.DataSizes                                 |    |  |
| 51       |      |           | 7.3.5             | CIM_DiskDriveDiagnosticSettingData.DataPatterns                              |    |  |
| 52       |      |           |                   | iskDriveDiagnosticServiceCapabilities                                        |    |  |
| 53       |      |           | 7.4.1             | CIM_DiskDriveDiagnosticServiceCapabilities.Region                            |    |  |
| 54       |      |           | 7.4.2             | CIM_DiskDriveDiagnosticServiceCapabilities.Seed                              |    |  |
| 55       |      |           | 7.4.3             | CIM_DiskDriveDiagnosticServiceCapabilities.DataSizes                         |    |  |
| 56       |      |           | 7.4.4<br>Siels De | CIM_DiskDriveDiagnosticServiceCapabilities.DataPatterns                      |    |  |
| 57       |      |           | יט אפוע<br>7.5.1  | rive Diagnostics Profile indications support                                 |    |  |
| 58<br>59 |      |           | 7.5.1             | CIM_IndicationFilter (StaticIndicationFilter)                                |    |  |
| 60       |      |           | 7.5.3             | CIM_MemberOfCollection (IndicationFilterInFilterCollection)                  |    |  |
| 61       |      |           | 7.5.4             | CIM_OwningCollectionElement (IndicationServiceOfFilterCollection)            |    |  |
| 62       |      |           |                   | stics alert indications and standard messages                                |    |  |
| 63       |      |           | 7.6.1             | DIAG501 - The selected disk drive is not present.                            |    |  |
| 64       |      |           | 7.6.2             | DIAG502 - The selected disk drive is offline                                 |    |  |
| 65       |      |           | 7.6.3             | DIAG503 - The selected disk drive is disabled by the user.                   |    |  |
| 66       |      |           | 7.6.4             | DIAG512 - Disk drive in error                                                |    |  |
| 67       |      |           | 7.6.5             | DIAG513 - The disk drive has an unrecognized state                           |    |  |
| 68       |      |           | 7.6.6             | DIAG514 - The disk drive is in a predictive failure state                    |    |  |
| 69       |      |           | 7.6.7             | DIAG515 - The disk drive is in a predictive failure state for unknown reason |    |  |
| 70       |      |           | 7.6.8             | DIAG516 – Drive has an interface CRC error                                   | 27 |  |
| 71       |      |           | 7.6.9             | DIAG517 – Drive has a media error                                            |    |  |
| 72       |      | 7         | 7.6.10            | DIAG518 – Data contains an uncorrectable error                               | 28 |  |
| 73       |      | 7         | 7.6.11            | DIAG551 – Test aborted due an invalid DiagnosticSettings value               | 29 |  |
| 74       |      | 7         | 7.6.12            | DIAG51 – Test aborted due an invalid DiagnosticSettings value                | 29 |  |
| 75       |      | 7         | 7.6.13            | Disk drive alerts using common messages                                      | 30 |  |
| 76       | 8    | Method    | ls                |                                                                              | 32 |  |
| 77       |      |           |                   | iagnosticTest.RunDiagnosticService()                                         |    |  |
| 78       |      |           | 3.1.1             | CIM_DiskDriveDiagnosticTest                                                  |    |  |
| 79       |      |           | 3.1.2             | CIM_DiskDriveDiagnosticSettingData                                           |    |  |
| 80       |      | 8         | 3.1.3             | CIM_DiskDriveDiagnosticServiceCapabilities                                   |    |  |
| 81       |      | 8.2 F     | Profile           | conventions for operations                                                   |    |  |
| 82       | 9    | Hse car   | 292               |                                                                              | 32 |  |

| 83  | 9    | .1 Use case summary                                                            | 33 |
|-----|------|--------------------------------------------------------------------------------|----|
| 84  | 9    | .2 Core device verification                                                    |    |
| 85  | 9    | .3 Full functional verification                                                | 34 |
| 86  | 9    | .4 Full functional verification (preboot)                                      | 34 |
| 87  | 9    | .5 Stress test                                                                 | 34 |
| 88  | 10 C | CIM elements                                                                   | 35 |
| 89  |      | 0.1 CIM_DiskDriveDiagnosticTest (specializes CIM_DIagnosticTest)               |    |
| 90  | 1    | 0.2 CIM_DiskDriveDiagnosticSettingData (specializes CIM_DiagnosticSettingData) | 37 |
| 91  | 1    | 0.3 CIM_DiskDriveDiagnosticServiceCapabilities (specializes                    |    |
| 92  |      | CIM_DiagnosticServiceCapabilities)                                             | 37 |
| 93  | 1    | 0.4 CIM_RegisteredProfile                                                      | 38 |
| 94  | 1    | 0.5 CIM_AffectedJobElement                                                     | 38 |
| 95  | 1    | 0.6 CIM_AvailableDiagnosticService                                             | 38 |
| 96  |      | 0.7 CIM_ElementCapabilties                                                     |    |
| 97  |      | 0.8 CIM_ElementSettingData (DiagnosticSettingData)                             |    |
| 98  |      | 0.9 CIM_ElementSettingData (JobSettingData)                                    |    |
| 99  | 1    | 0.10 CIM_ElementSoftwareIdentity                                               | 40 |
| 100 | 1    | 0.11 CIM_HostedService                                                         | 40 |
| 101 | 1    | 0.12 CIM_OwningJobElement                                                      | 40 |
| 102 |      | 0.13 CIM_RecordAppliesToElement                                                |    |
| 103 |      | 0.14 CIM_ServiceAffectsElement                                                 |    |
| 104 |      | 0.15 CIM_ServiceAvailableToElement                                             |    |
| 105 |      | 0.16 CIM_ServiceComponent                                                      |    |
| 106 |      | 0.17 CIM_UseOfLog                                                              |    |
| 107 |      | 0.18 CIM_FilterCollection                                                      |    |
| 108 |      | 0.19 CIM_IndicationFilter                                                      |    |
| 109 |      | 0.20 CIM_MemberOfCollection                                                    |    |
| 110 |      | 0.21 CIM_OwningCollectionElement                                               |    |
| 111 | ANNE | X A (informative)                                                              |    |
| 112 | Α    | \.1 S.M.A.R.T. Tests                                                           |    |
| 113 | Α    | A.2 Self Test                                                                  |    |
| 114 | Α    | A.3 Cache Test                                                                 |    |
| 115 | Α    | A.4 Seek Tests                                                                 | 45 |
| 116 | =    | A.5 Sector Remap Tests                                                         | 45 |
| 117 |      | \.6 Read Tests                                                                 |    |
| 118 | -    | A.7 Write Tests                                                                |    |
| 119 | -    | A.8 Disk Information                                                           |    |
| 120 | Α    | A.9 Environmental Sensor Tests                                                 |    |
| 121 | =    | A.10 Operation Sensor Tests                                                    |    |
| 122 |      | A.11 Power Management Tests                                                    |    |
| 123 |      | A.12 Malfunction Indicator Tests                                               |    |
| 124 |      | x.13 Performance                                                               |    |
| 125 |      | A.14 Usage Meters                                                              |    |
| 126 |      | x.15 Error Counters                                                            |    |
| 127 | ANNE | X B Change log                                                                 | 52 |
| 128 |      |                                                                                |    |

| 129        | Figures                                                                    |    |
|------------|----------------------------------------------------------------------------|----|
| 130<br>131 | Figure 1 – Disk Drive Diagnostics Profile: Profile class diagram           | 13 |
| 132        | Tables                                                                     |    |
| 133        | Table 1 – Referenced profiles                                              | 12 |
| 134        | Table 2 – Test type information                                            | 14 |
| 135        | Table 3 – CIM_DiskDriveDiagnosticTest property requirements                | 17 |
| 136        | Table 4 – CIM_DiskDriveDiagnosticTest property requirements                | 18 |
| 137        | Table 5 – CIM_DiskDriveDiagnosticSettingData property requirements         | 19 |
| 138        | Table 6 - CIM_DiskDriveDiagnosticServiceCapabilities property requirements | 21 |
| 139        | Table 7 – Disk Drive Diagnostics Profile use cases                         | 33 |
| 140        | Table 8 – CIM elements: Disk Drive Diagnostics Profile                     | 35 |
| 141        | Table 9 – Class: CIM_DiskDriveDiagnosticTest                               | 37 |
| 142        | Table 10 – Class: CIM_DiskDriveDiagnosticSettingData                       | 37 |
| 143        | Table 11 – Class: CIM_DiskDriveDiagnosticServiceCapabilities               | 37 |
| 144        | Table 12 – Class: CIM_RegisteredProfile                                    | 38 |
| 145        | Table 13 – Class: CIM_AffectedJobElement                                   |    |
| 146        | Table 14 – Class: CIM_AvailableDiagnosticService                           | 38 |
| 147        | Table 15 – Class: CIM_ElementCapabilities                                  | 39 |
| 148        | Table 16 – Class: CIM_ElementSettingData                                   | 39 |
| 149        | Table 17 – Class: CIM_ElementSettingData                                   | 39 |
| 150        | Table 18 – Class: CIM_ElementSoftwareIdentity                              | 40 |
| 151        | Table 19 – Class: CIM_HostedService                                        | 40 |
| 152        | Table 20 – Class: CIM_OwningJobElement                                     | 40 |
| 153        | Table 21 – Class: CIM_RecordAppliesToElement                               | 41 |
| 154        | Table 22 – Class: CIM_ServiceAffectsElement                                | 41 |
| 155        | Table 23 – Class: CIM_ServiceAvailableToElement                            | 41 |
| 156        | Table 24 – Class: CIM_ServiceComponent                                     | 42 |
| 157        | Table 25 – Class: CIM_UseOfLog                                             |    |
| 158        | Table 28 – Class: CIM_FilterCollection                                     | 42 |
| 159        | Table 29 - Class: CIM_IndicationFilter                                     | 43 |
| 160        | Table 30 – Class: CIM_MemberOfCollection                                   |    |
| 161        | Table 31 – Class: CIM_OwningCollectionElement                              | 44 |
| 162        |                                                                            |    |

| 163        | Foreword                                                                                                    |  |  |
|------------|----------------------------------------------------------------------------------------------------|--|--|
| 164<br>165 | The Disk Drive Diagnostics Profile (DSP1113) was prepared by the Diagnostics Working Group of the DMTF.                                                                                                    |  |  |
| 166<br>167 | DMTF is a not-for-profit association of industry members dedicated to promoting enterprise and systems management and interoperability. For information about the DMTF, see <a href="http://www.dmtf.org">http://www.dmtf.org</a> . |  |  |
| 168        | Acknowledgments                                                                                                    |  |  |
| 169        | The DMTF acknowledges the following individuals for their contributions to this document:                                                                                                    |  |  |
| 170        | Contributors:                                                                                                    |  |  |
| 171        | Carl Chan – WBEM Solutions, Inc.                                                                                                    |  |  |
| 172        | Rodney Brown – IBM                                                                                                    |  |  |
| 173        | Mike Walker – Storage Networking Industry Association                                                                                                    |  |  |
| 174        | Peter Lamanna – EMC Corporation                                                                                                    |  |  |

| specific area of management. The purpose of the profile is to ensure interoperability of web-based enterprise management (WBEM) services for a specific subset of the CIM schema — in this case Dis Drive diagnostics.  Diagnostics is a critical component of systems management. Diagnostic services are used in problem containment to maintain availability, achieve fault isolation for system recovery, establish system interprised during boot, increase system reliability, and perform routine proactive system verification. The goal of Common Diagnostic Model (CDM) is to define industry-standard building blocks, based on and consisional with the DMTF CIM, which enables seamless integration of vendor-supplied diagnostic services into system and SAN management frameworks.  The goal of the <i>Disk Drive Diagnostics Profile</i> is to define industry-standard building blocks that enab seamless problem determination support for Disk Drives and to troubleshoot network problems involutely dispersive. The <i>Disk Drive Diagnostics Profile</i> extends the standard diagnostic profile by identifying base set of Disk Drive functions that should be diagnosed by provider implementations. Suppliers can differentiate their diagnostic offering by providing this base set of diagnostics and developing diagnost to analyze proprietary features of the Disk Drive.  Document conventions  Typographical conventions  The following typographical conventions are used in this document:  Document titles are marked in <i>italics</i> .  Important terms that are used for the first time are marked in <i>italics</i> .  ABNF usage conventions  Format definitions in this document are specified using ABNF (see RFC5234), with the following deviations:  Literal strings are to be interpreted as case-sensitive Unicode characters, as opposed to the | 175                      | Introduction                                                                                                    |  |  |  |
|----------------------------------------------------------------------------------------------------|--------------------------|----------------------------------------------------------------------------------------------------|--|--|--|
| containment to maintain availability, achieve fault isolation for system recovery, establish system inte during boot, increase system reliability, and perform routine proactive system verification. The goal of Common Diagnostic Model (CDM) is to define industry-standard building blocks, based on and consi with the DMTF CIM, which enables seamless integration of vendor-supplied diagnostic services into system and SAN management frameworks.  The goal of the Disk Drive Diagnostics Profile is to define industry-standard building blocks that enables seamless problem determination support for Disk Drives and to troubleshoot network problems involved Disk Drives. The Disk Drive Diagnostics Profile extends the standard diagnostic profile by identifying base set of Disk Drive Diagnostics Profile extends the standard diagnostic profile by identifying base set of Disk Drive functions that should be diagnosed by provider implementations. Suppliers call differentiate their diagnostic offering by providing this base set of diagnostics and developing diagnost to analyze proprietary features of the Disk Drive.  Document conventions  Typographical conventions  The following typographical conventions are used in this document:  Document titles are marked in italics.  Important terms that are used for the first time are marked in italics.  ABNF usage conventions  Format definitions in this document are specified using ABNF (see RFC5234), with the following deviations:  Literal strings are to be interpreted as case-sensitive Unicode characters, as opposed to the                                                                                                    | 177<br>178               | enterprise management (WBEM) services for a specific subset of the CIM schema — in this case Disk                                                                                                    |  |  |  |
| seamless problem determination support for Disk Drives and to troubleshoot network problems involved Disk Drives. The Disk Drive Diagnostics Profile extends the standard diagnostic profile by identifying base set of Disk Drive functions that should be diagnosed by provider implementations. Suppliers call differentiate their diagnostic offering by providing this base set of diagnostics and developing diagnost to analyze proprietary features of the Disk Drive.  Document conventions  Typographical conventions  The following typographical conventions are used in this document:  Document titles are marked in italics.  Important terms that are used for the first time are marked in italics.  ABNF usage conventions  Format definitions in this document are specified using ABNF (see RFC5234), with the following deviations:  Literal strings are to be interpreted as case-sensitive Unicode characters, as opposed to the                                                                                                    | 181<br>182<br>183<br>184 |                                                                                                    |  |  |  |
| Typographical conventions  The following typographical conventions are used in this document:  • Document titles are marked in <i>italics</i> .  • Important terms that are used for the first time are marked in <i>italics</i> .  ABNF usage conventions  Format definitions in this document are specified using ABNF (see RFC5234), with the following deviations:  • Literal strings are to be interpreted as case-sensitive Unicode characters, as opposed to the                                                                                                    | 187<br>188<br>189<br>190 | The goal of the <i>Disk Drive Diagnostics Profile</i> is to define industry-standard building blocks that enable seamless problem determination support for Disk Drives and to troubleshoot network problems involving Disk Drives. The <i>Disk Drive Diagnostics Profile</i> extends the standard diagnostic profile by identifying a base set of Disk Drive functions that should be diagnosed by provider implementations. Suppliers can differentiate their diagnostic offering by providing this base set of diagnostics and developing diagnostics to analyze proprietary features of the Disk Drive. |  |  |  |
| The following typographical conventions are used in this document:  • Document titles are marked in <i>italics</i> .  • Important terms that are used for the first time are marked in <i>italics</i> .  197 ABNF usage conventions  Format definitions in this document are specified using ABNF (see RFC5234), with the following deviations:  • Literal strings are to be interpreted as case-sensitive Unicode characters, as opposed to the                                                                                                    | 192                      | Document conventions                                                                                                    |  |  |  |
| <ul> <li>Document titles are marked in <i>italics</i>.</li> <li>Important terms that are used for the first time are marked in <i>italics</i>.</li> <li>ABNF usage conventions</li> <li>Format definitions in this document are specified using ABNF (see RFC5234), with the following deviations:         <ul> <li>Literal strings are to be interpreted as case-sensitive Unicode characters, as opposed to th</li> </ul> </li> </ul>                                                                                                    | 193                      | Typographical conventions                                                                                                    |  |  |  |
| <ul> <li>Important terms that are used for the first time are marked in <i>italics</i>.</li> <li>ABNF usage conventions</li> <li>Format definitions in this document are specified using ABNF (see <u>RFC5234</u>), with the following deviations:         <ul> <li>Literal strings are to be interpreted as case-sensitive Unicode characters, as opposed to the</li> </ul> </li> </ul>                                                                                                    | 194                      | The following typographical conventions are used in this document:                                                                                                    |  |  |  |
| ABNF usage conventions  Format definitions in this document are specified using ABNF (see RFC5234), with the following deviations:  Literal strings are to be interpreted as case-sensitive Unicode characters, as opposed to the                                                                                                    | 195                      | Document titles are marked in <i>italics</i> .                                                                                                    |  |  |  |
| Format definitions in this document are specified using ABNF (see RFC5234), with the following deviations:  Literal strings are to be interpreted as case-sensitive Unicode characters, as opposed to the                                                                                                    | 196                      | <ul> <li>Important terms that are used for the first time are marked in italics.</li> </ul>                                                                                                    |  |  |  |
| deviations:  Literal strings are to be interpreted as case-sensitive Unicode characters, as opposed to th                                                                                                    | 197                      | ABNF usage conventions                                                                                                    |  |  |  |
|                                                                                                    |                          | • • • • • • • • • • • • • • • • • • • •                                                                                                    |  |  |  |
| 202                                                                                                    | 201                      | <ul> <li>Literal strings are to be interpreted as case-sensitive Unicode characters, as opposed to the<br/>definition in <u>RFC5234</u> that interprets literal strings as case-insensitive US-ASCII characters.</li> </ul>                                                                                                    |  |  |  |

#### **Disk Drive Diagnostics Profile** 204

| 205                             | 1           | Scope                                                                                                    |
|---------------------------------|-------------|----------------------------------------------------------------------------------------------------|
| 206<br>207<br>208               | pro         | e Disk Drive Diagnostics Profile specializes the <u>Diagnostics Profile</u> by defining the set of classes, perties, methods and default values needed to perform effective problem determination for Disk Drives nin a management domain.                                                                                                    |
| 209<br>210                      |             | e target audience for this specification includes implementers who are writing CIM-based Disk Drive gnostics or consumers of CIM-based diagnostics for the Disk Drive.                                                                                                    |
| 211                             | 2           | Normative references                                                                                                    |
| 212<br>213<br>214<br>215<br>216 | ver:<br>For | e following referenced documents are indispensable for the application of this document. For dated or sioned references, only the edition cited (including any corrigenda or DMTF update versions) applies. references without a date or version, the latest published edition of the referenced document cluding any corrigenda or DMTF update versions) applies. |
| 217<br>218                      |             | TF DSP0004, CIM Infrastructure Specification 2.6, o://dmtf.org/sites/default/files/standards/documents/DSP0004_2.6.pdf                                                                                                    |
| 219<br>220                      |             | TF DSP0200, CIM Operations over HTTP 1.3, o://dmtf.org/sites/default/files/standards/documents/DSP0200_1.3.pdf                                                                                                    |
| 221<br>222                      |             | TF DSP1001, Management Profile Specification Usage Guide 1.0, o://dmtf.org/sites/default/files/standards/documents/DSP1001 1.0.pdf                                                                                                    |
| 223<br>224                      |             | TF DSP1002, Diagnostics Profile Specification 2.1, b://dmtf.org/sites/default/files/standards/documents/DSP1002_2.1.0a.pdf                                                                                                    |
| 225<br>226                      |             | TF DSP1033, Profile Registration Profile 1.0, p://dmtf.org/sites/default/files/standards/documents/DSP1033_1.0.pdf                                                                                                    |
| 227<br>228                      |             | TF DSP1054, Indications Profile 1.2,<br>o://www.dmtf.org/sites/default/files/standards/documents/DSP1054_1.2.1.pdf                                                                                                    |
| 229<br>230                      |             | TF DSP1119, Diagnostics Job Control Profile 1.0.0, o://www.dmtf.org/sites/default/files/standards/documents/DSP1119_1.0.0a.pdf                                                                                                    |
| 231<br>232                      |             | TF DSP8055, Diagnostics Message Registry 1.0.0c, o://www.dmtf.org/sites/default/files/standards/documents/DSP8055_1.0.0c.xml                                                                                                    |
| 233<br>234                      |             | CITS, Technical Committee T10, Small Computer System Interface (SCSI), o://www.t10.org/                                                                                                    |
| 235<br>236                      |             | CITS, Technical Committee T13, AT Attachment (ATA) Storage Interface, o://www.t13.org/                                                                                                    |
| 237<br>238                      |             | F RFC5234, ABNF: Augmented BNF for Syntax Specifications, January 2008, o://tools.ietf.org/html/rfc5234                                                                                                    |
| 239<br>240                      |             | D/IEC Directives, Part 2, Rules for the structure and drafting of International Standards, b://isotc.iso.org/livelink/livelink.exe?func=ll&objld=4230456&objAction=browse&sort=subtype                                                                                                    |

- 241 Serial ATA, Serial ATA (SATA) Storage Interface,
- 242 <a href="https://www.sata-io.org/purchase-spec">https://www.sata-io.org/purchase-spec</a>
- 243 SMI-S 1.6 Disk Drive Lite Profile (in Block Book)
- 244 http://www.snia.org/sites/default/files/SMI-Sv1.6r4-Block.book .pdf

#### 3 Terms and definitions

- In this document, some terms have a specific meaning beyond the normal English meaning. Those terms
- are defined in this clause.
- The terms "shall" ("required"), "shall not," "should" ("recommended"), "should not" ("not recommended"),
- "may," "need not" ("not required"), "can" and "cannot" in this document are to be interpreted as described
- in <u>ISO/IEC Directives</u>, Part 2, Annex H. The terms in parenthesis are alternatives for the preceding term,
- 251 for use in exceptional cases when the preceding term cannot be used for linguistic reasons. Note that in
- 252 <u>ISO/IEC Directives, Part 2</u>, Annex H specifies additional alternatives. Occurrences of such additional
- alternatives shall be interpreted in their normal English meaning.
- 254 The terms "clause," "subclause," "paragraph," and "annex" in this document are to be interpreted as
- described in ISO/IEC Directives, Part 2, Clause 5.
- 256 The terms "normative" and "informative" in this document are to be interpreted as described in ISO/IEC
- 257 Directives, Part 2, Clause 3. In this document, clauses, subclauses, or annexes labeled "(informative)" do
- 258 not contain normative content. Notes and examples are always informative elements.
- The terms defined in <u>DSP0004</u>, <u>DSP0200</u>, and <u>DSP1001</u> apply to this document.

### 4 Symbols and abbreviated terms

- The following symbols and abbreviations are used in this document.
- 262 **4.1**

260

- 263 **ATA**
- 264 AT Attachment Storage Interface
- 265 **4.2**
- 266 **CDM**
- 267 Common Diagnostic Model
- 268 **4.3**
- 269 **CIM**
- 270 Common Information Model
- 271 **4.4**
- 272 **CIMOM**
- 273 CIM Object Manager
- 274 **4.5**
- 275 **CRU**
- 276 Customer Replaceable Unit

- **277 4.6**
- 278 **FRU**
- 279 Field Replaceable Unit
- 280 **4.7**
- 281 **HDD**
- 282 Hard Disk Drive
- 283 **4.8**
- 284 LBA
- 285 Logical Block Addressing
- 286 **4.9**
- 287 **ME**
- 288 Managed Element
- 289 **4.10**
- 290 **MOF**
- 291 Managed Object Format
- 292 **4.11**
- 293 **OS**
- 294 Operating System
- 295 **4.12**
- 296 **PD**
- 297 Problem Determination
- 298 **4.13**
- 299 **PFA**
- 300 Predictive Failure Analysis
- 301 **4.14**
- 302 **POST**
- 303 Power-On Self-Test
- 304 **4.15**
- 305 **QA**
- 306 Quality Assurance
- 307 **4.16**
- 308 **RAID**
- 309 Redundant Array of Independent Disks
- 310 **4.17**
- 311 **SAN**
- 312 Storage Area Network
- 313 **4.18**
- 314 **SATA**
- 315 Serial Advanced Technology Attachment

| 316 <b>4.19</b>                                        |
|--------------------------------------------------------|
| 317 <b>SCSI</b>                                        |
| 318 Small Computer System Interface                    |
| 319 <b>4.20</b>                                        |
| 320 <b>S.M.A.R.T.</b>                                  |
| 321 Self-Monitoring, Analysis, and Reporting Technolog |
| 322 <b>4.21</b>                                        |
| 323 <b>SSD</b>                                         |
| 324 Solid State Drive                                  |
| 325 <b>4.22</b>                                        |
| 326 <b>WBEM</b>                                        |
| 327 Web-Based Enterprise Management                    |
|                                                        |

#### 328 **Synopsis**

- 329 Profile Name: Disk Drive Diagnostics Profile
- 330 Version: 1.1.0a
- 331 **Organization: DMTF**
- 332 CIM schema version: 2.4
- 333 Central Class: CIM\_DiskDriveDiagnosticTest
- 334 Scoping Class: CIM\_ComputerSystem
- 335 The Disk Drive Diagnostics Profile extends the management capability of referencing profiles by adding 336 common methods for determining that the Disk Drive is operating normally in a managed system.
- CIM\_DiagnosticTest shall be the Central Class of this profile. The instance of CIM\_DiagnosticTest shall be the Central Instance of this profile. CIM ComputerSystem shall be the Scoping Class of this profile. 338
- 339 The instance of CIM ComputerSystem with which the Central Instance is associated through an instance
- 340 of CIM\_HostedService shall be the Scoping Instance of this profile.
- 341 The CIM\_ManagedElement is CIM\_DiskDrive or a subclass of it.
- 342 NOTE When the physical drive is part of a RAID configuration, please refer to the RAID Controller Diagnostics
- 343 Profile.

337

344 Table 1 identifies profiles on which this profile has a dependency.

#### Table 1 - Referenced profiles 345

| Profile name         | Organization | Version | Description |
|----------------------|--------------|---------|-------------|
| Diagnostics          | DMTF         | 2.1     | Specializes |
| Profile Registration | DMTF         | 1.0     | Mandatory   |
| Disk Drive Lite      | SNIA         | 1.6.0   | Optional    |

### 6 Description

Diagnostic programs can be developed to verify that the Disk Drive is behaving properly, to identify its faulty components, or to diagnose any components. Such tests are run in two distinct environments: 1) at a vendor facility during development or manufacturing as part of their QA process, or 2) at an end-user location. In end-user environments, certain diagnostic tests will not be practical to run because they might modify or destroy data or they might take too long to run.

This specification attempts to cover a range of disk drive technologies and interfaces (for example, ATA, SATA, SCSI, SSD, etc.), although some defined tests may only apply to certain technologies. For example, the disk vendor industry has defined a set of tests for ATA interface drives called Self-Monitoring, Analysis, and Reporting Technology (S.M.A.R.T.).

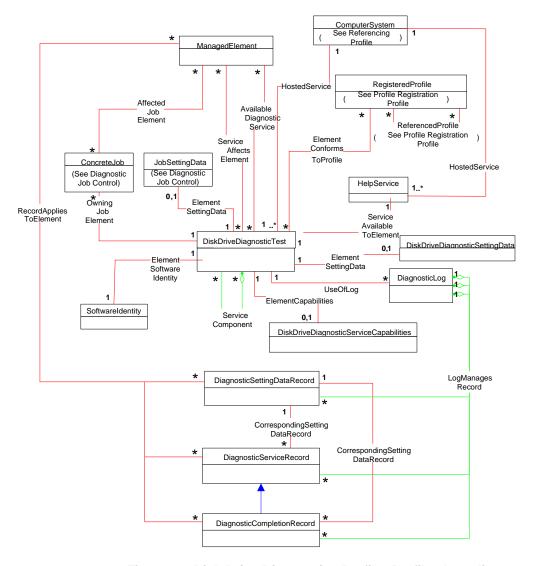

Figure 1 - Disk Drive Diagnostics Profile: Profile class diagram

The ManagedElement that is the UserOfService reference on the AvailableDiagnosticService association is a disk drive (as represented by the CIM\_DiskDrive class). The ManagedElements that are AffectedElement references on the ServiceAffectsElement associations can be any element that is affected by the DiagnosticTest (for example, the disk enclosure, storage elements based on the disk drive

- or the system that contains them). The ServiceAffectsElement has a broader scope than the AvailableDiagnosticService association.
- The ManagedElements of the AffectedJobElement association are any elements affected by the test job (including the disk drive under test).

## 7 Implementation

367

370

371

This clause details the requirements related to the arrangement of instances and their properties for implementations of this profile.

#### 7.1 Disk drive test information

Table 2 provides general information for each test type.

### 372 Table 2 – Test type information

| Test Name Test Information |                   |                                                                                                    |  |  |
|----------------------------|-------------------|----------------------------------------------------------------------------------------------------|--|--|
|                            |                   |                                                                                                    |  |  |
| Short Self-Test            | Coverage Area     | The diagnostic performs a small set of vendor-specific tests to verify that the disk is operating properly.                                                                                                    |  |  |
|                            | Coverage Range    | The entire disk drive is covered.                                                                                                    |  |  |
|                            | User Control      | None                                                                                                    |  |  |
|                            | Execution Time    | The diagnostic runs on order of seconds.                                                                                                    |  |  |
|                            | Built into Device | Yes                                                                                                    |  |  |
|                            | Details           | For SCSI, a Self-Test is initiated using a Send Diagnostic command (operation code = 1D) while the results of the Self-Test are retrieved using a Receive Diagnostics Results command (operation code = 1C).  A drive may support vendor-specific internal Self-Tests. The test results are written to a Self-Test log. |  |  |
| Extended Self-<br>Test     | Coverage Area     | The diagnostic performs an extended set of vendor-specific tests to verify that the disk is operating properly.                                                                                                    |  |  |
|                            | Coverage Range    | The entire disk drive is covered.                                                                                                    |  |  |
|                            | User Control      | The user may also specify that the Extended Self-Test run for a specified period of time using CIM_DiskDriveDiagnosticSettingData.LoopControl = 4 (Timer) and CIM_DiskDriveDiagnosticSettingData.LoopControlParameter.                                                                                                  |  |  |
|                            | Execution Time    | The diagnostic runs on order of minutes to hours depending upon the capacity and disk speed.                                                                                                    |  |  |
|                            | Built into Device | Yes                                                                                                    |  |  |
|                            | Details           | If a time duration is specified, the diagnostic simply stops at whatever test in the set of Self-Tests it happens to be running at the time.                                                                                                    |  |  |
| Selected Self-<br>Test     | Coverage Area     | The diagnostic performs an extended set of vendor-specific tests to verify that the disk is operating properly, but limited to a specific range of the disk.                                                                                                    |  |  |
|                            | Coverage Range    | The selected LBA range is covered.                                                                                                    |  |  |
|                            | User Control      | The user may specify a selected LBA range.                                                                                                    |  |  |
|                            | Execution Time    | The diagnostic runs on order of minutes to hours depending upon the region selected and disk speed.                                                                                                    |  |  |
|                            | Built into Device | Yes                                                                                                    |  |  |

| Test Name                                 | Test Information  |                                                                                                    |
|-------------------------------------------|-------------------|----------------------------------------------------------------------------------------------------|
|                                           | Details           | All of the tests of the Extended Self-Test are run but only against the selected LBA range.                                                                                                    |
| Conveyance<br>Self-Test                   | Coverage Area     | The diagnostic Self-Test routine is intended to identify damage incurred during transporting of the device.                                                                                                    |
|                                           | Coverage Range    | The entire disk drive is covered.                                                                                                    |
|                                           | User Control      | None                                                                                                    |
|                                           | Execution Time    | This Self-Test routine should take on the order of minutes to complete.                                                                                                    |
|                                           | Built into Device | Yes                                                                                                    |
|                                           | Details           | None                                                                                                    |
| Sequential<br>Read                        | Coverage Area     | This diagnostic performs a read operation from disk sectors in sequential order for a selected LBA range                                                                                                    |
|                                           | Coverage Range    | The selected LBA range is covered.                                                                                                    |
|                                           | User Control      | The user may specify the LBA range and the size of data to be transferred for each read operation.                                                                                                    |
|                                           | Execution Time    | The diagnostic runs on order of minutes to hours depending upon the region selected and disk speed.                                                                                                    |
|                                           | Built into Device | Yes                                                                                                    |
|                                           | Details           | Data is transferred from disk to host.                                                                                                    |
| Random Read                               | Coverage Area     | This diagnostic performs a read operation from disk sectors in random order within a selected LBA range.                                                                                                    |
|                                           | Coverage Range    | The selected LBA range is covered.                                                                                                    |
|                                           | User Control      | The user may specify the seed to use and the size of data to be transferred for each read operation.                                                                                                    |
|                                           | Execution Time    | The diagnostic runs on order of minutes to hours depending upon the region selected and disk speed.                                                                                                    |
|                                           | Built into Device | Yes                                                                                                    |
|                                           | Details           | Data is transferred from disk to host.                                                                                                    |
| Sequential<br>Read-Write-<br>Read Compare | Coverage Area     | This diagnostic verifies that the read and write operations are performed properly for a selected LBA range. Disk sectors are tested in sequential order.                                                                                                    |
|                                           | Coverage Range    | The selected LBA range is covered.                                                                                                    |
|                                           | User Control      | The user may specify an LBA range to be tested and the size of the data to be transferred.                                                                                                    |
|                                           | Execution Time    | The diagnostic runs on order of minutes to hours depending upon the selected LBA range, the size of I/O operations to perform, and disk speed.                                                                                                    |
|                                           | Built into Device | Yes                                                                                                    |
|                                           | Details           | The diagnostic reads a block and then writes the read data back to the block. The diagnostic then reads data a second time and verifies that the data has not changed.  Because data might be modified unintentionally by an errant write operation, CIM_DiskDriveDiagnosticTest.Characteristics shall include 5 (Is Risky). Data is transferred to/from host and disk. |

| Test Name                             | Test Information  |                                                                                                    |  |
|---------------------------------------|-------------------|----------------------------------------------------------------------------------------------------|--|
| Random Read-<br>Write-Read<br>Compare | Coverage Area     | This diagnostic verifies that read and write operations are performed properly for a selected LBA range. Disk sectors are tested in random order.                                                                                                    |  |
|                                       | Coverage Range    | The selected LBA range is covered.                                                                                                    |  |
|                                       | User Control      | The user may specify an LBA range, the data transfer size and the seed.                                                                                                    |  |
|                                       | Execution Time    | The diagnostic runs on order of minutes to hours depending upon the region selected and disk speed.                                                                                                    |  |
|                                       | Built into Device | Yes                                                                                                    |  |
|                                       | Details           | The diagnostic reads a block and then writes the read data back to the block. The diagnostic then reads data a second time and verifies that the data has not changed.  Because data might be modified unintentionally by an errant write operation, DiagnosticTest.Characteristics shall include 5 (Is Risky). Data is transferred to/from host and disk. |  |
| Sequential<br>Internal Verify         | Coverage Area     | This diagnostic verifies the ability to perform read and verify operations from track to track and head to head in sequential order.                                                                                                    |  |
|                                       | Coverage Range    | The entire disk drive is covered.                                                                                                    |  |
|                                       | User Control      | None                                                                                                    |  |
|                                       | Execution Time    | The diagnostic runs on order of minutes to hours but depends upon disk capacity and disk speed.                                                                                                    |  |
|                                       | Built into Device | Yes                                                                                                    |  |
|                                       | Details           | Data is not transferred from disk to host; that is, this test is internal to the disk.                                                                                                    |  |
| Status                                | Coverage Area     | This diagnostic returns information about the relative health of the disk drive based upon internal analysis of failure statistics.                                                                                                    |  |
|                                       | Coverage Range    | The entire disk drive is covered.                                                                                                    |  |
|                                       | User Control      | None                                                                                                    |  |
|                                       | Execution Time    | The diagnostic returns immediately.                                                                                                    |  |
|                                       | Built into Device | Yes                                                                                                    |  |
|                                       | Details           | Analysis of failure statistics is performed by the disk drive, not by the diagnostic test, which simply returns an overall status value.                                                                                                    |  |
| Grown Defect                          | Coverage Area     | The diagnostic retrieves statistics (such as the number of remapped sectors) collected by the disk drive regarding its sector remap mechanism.                                                                                                    |  |
|                                       | Coverage Range    | The entire disk drive is covered.                                                                                                    |  |
|                                       | User Control      | None                                                                                                    |  |
|                                       | Execution Time    | The diagnostic returns immediately.                                                                                                    |  |
|                                       | Built into Device | Yes                                                                                                    |  |
|                                       | Details           | For SCSI drives, the Read Defect Data command (B7) might be used.  For SATA drivers, the S.M.A.R.T. Reallocated Sector Count (ID = 5) command might be used.                                                                                                    |  |
| 4K Alignment                          | Coverage Area     | For disk drives that support this feature, the diagnostic verifies that blocks can be properly aligned on 4K boundaries.                                                                                                    |  |
|                                       | Coverage Range    | The entire disk drive is covered.                                                                                                    |  |

| Test Name           | Test Information         |                                                                                                    |  |
|---------------------|--------------------------|----------------------------------------------------------------------------------------------------|--|
|                     | User Control             | None                                                                                                    |  |
|                     | Execution Time           | The diagnostic runs on order of seconds.                                                                                                    |  |
|                     | <b>Built into Device</b> | Yes                                                                                                    |  |
|                     | Details                  |                                                                                                    |  |
| Power<br>Management | Coverage Area            | The diagnostic verifies that disk power management features can be set and that they operate properly; for example, standby, sleep, lower power idle, etc.                            |  |
|                     | Coverage Range           | The entire disk drive is covered.                                                                                                    |  |
|                     | User Control             | None.                                                                                                    |  |
|                     | <b>Execution Time</b>    | The diagnostic runs on order of minutes.                                                                                                    |  |
|                     | <b>Built into Device</b> | Yes.                                                                                                    |  |
|                     | Details                  |                                                                                                    |  |
| Performance         | Coverage Area            | The diagnostic verifies that the disk operates within the vendor/product specific performance ranges for read operation transfer rates, sequential seek times, and random seek times. |  |
|                     | Coverage Range           | The entire disk drive is covered.                                                                                                    |  |
|                     | User Control             | The user may select the data transfer size.                                                                                                    |  |
|                     | Execution Time           | The diagnostic runs on the order of hours depending upon the disk capacity and disk speed.                                                                                            |  |
|                     | Built into Device        | Yes                                                                                                    |  |
|                     | Details                  |                                                                                                    |  |

### 7.2 CIM\_DiskDriveDiagnosticTest

The CIM\_DiskDriveDiagnosticTest can be used for a variety of tests necessary for diagnosing Disk Drive issues. Table 3 defines the valid property values and whether or not the test is mandatory or optional. An implementation may extend this class and add vendor-defined tests using the vendor-defined range of the DiskDriveTestType valuemap.

The current values for TestType array property are: 0 (Unknown), 1 (Other), 2 (Functional), 3 (Stress), 4 (Health Check), 5 (Access Test), 6 (Media Verify), 7 (DMTF Reserved), 8 (Vendor Reserved).

Table 3 – CIM\_DiskDriveDiagnosticTest property requirements

| Test Name               | Criteria  | ElementName *                      | DiskDriveTestType | TestType *                         |
|-------------------------|-----------|------------------------------------|-------------------|------------------------------------|
| Short Self-Test         | Mandatory | Disk Drive Short Self-<br>Test     | 2                 | 2 (Functional)<br>6 (Media Verify) |
| Extended Self-<br>Test  | Optional  | Disk Drive Extended Self-<br>Test  | 3                 | 2 (Functional)<br>6 (Media Verify) |
| Selective Self-<br>Test | Optional  | Disk Drive Selective Self-<br>Test | 4                 | 2 (Functional)<br>6 (Media Verify) |
| Conveyance<br>Self-Test | Optional  | Disk Drive Selective Self-<br>Test | 15                | 6 (Media Verify)                   |
| Sequential Read         | Mandatory | Disk Drive Sequential<br>Read      | 5                 | 2 (Functional)<br>6 (Media Verify) |

373

374

375

376

377

378

379

| Test Name                                 | Criteria  | ElementName *                                       | DiskDriveTestType | TestType *                         |
|-------------------------------------------|-----------|-----------------------------------------------------|-------------------|------------------------------------|
| Random Read                               | Optional  | Disk Drive Random Read                              | 6                 | 2 (Functional)<br>6 (Media Verify) |
| Sequential<br>Read-Write-<br>Read Compare | Mandatory | Disk Drive Sequential<br>Read-Write-Read<br>Compare | 7                 | 2 (Functional)<br>6 (Media Verify) |
| Random Read-<br>Write-Read<br>Compare     | Optional  | Disk Drive Random Read-<br>Write-Read Compare       | 8                 | 2 (Functional)<br>6 (Media Verify) |
| Sequential<br>Internal Verify             | Optional  | Disk Drive Sequential<br>Internal Verify            | 9                 | 2 (Functional)<br>6 (Media Verify) |
| Status                                    | Mandatory | Disk Drive Status                                   | 10                | 4 (Health Check)                   |
| Grown Defects                             | Optional  | Disk Drive Grown Defects                            | 11                | 2 (Functional)                     |
| 4K Alignment                              | Optional  | Disk Drive 4K Alignment                             | 12                | 2 (Functional)                     |
| Power<br>Management                       | Optional  | Disk Drive Power<br>Management                      | 13                | 2 (Functional)                     |
| Performance                               | Optional  | Disk Drive Performance                              | 14                | 2 (Functional)<br>6 (Stress)       |

An asterisk (\*) indicates that the property is inherited from the parent class CIM\_DiagnosticTest.

The current values for the Characteristics array property inherited from the CIM\_DiagnosticTest parent class are: 0 (Unknown), 1 (Other), 2 (Is Exclusive), 3 (Is Interactive), 4 (Is Destructive), 5 (Is Risky), 6 (Is Package), 7 (Reserved), 8 (Is Synchronous), 9 (Media Required), 10 (Additional Hardware Required). The OtherCharacteristicsDescription property is used to provide additional information about the nature of the test. The content of the OtherCharacteristicsDescription property is vendor-specific.

Table 4 – CIM\_DiskDriveDiagnosticTest property requirements

| Test Name                              | Characteristics*                   | OtherCharacteristicsDescriptions* | Comment |
|----------------------------------------|------------------------------------|-----------------------------------|---------|
| Short Self-Test                        |                                    |                                   |         |
| Extended Self-Test                     |                                    |                                   |         |
| Selective Self-Test                    |                                    |                                   |         |
| Conveyance Self-Test                   |                                    |                                   |         |
| Sequential Read                        | 5( Is Risky)                       |                                   |         |
| Random Read                            | 5( Is Risky)                       |                                   |         |
| Sequential Read-<br>Write-Read Compare | 4 (Is Destructive)<br>5( Is Risky) |                                   |         |
| Random Read-Write-<br>Read Compare     | 4 (Is Destructive)<br>5( Is Risky) |                                   |         |
| Sequential Internal<br>Verify          | 4 (Is Destructive)<br>5( Is Risky) |                                   |         |
| Status                                 |                                    |                                   |         |
| Grown Defects                          |                                    |                                   |         |
| 4K Alignment                           |                                    |                                   |         |

382

383

384 385

386

401

| Test Name        | Characteristics* | OtherCharacteristicsDescriptions* | Comment |
|------------------|------------------|-----------------------------------|---------|
| Power Management |                  |                                   |         |
| Performance      |                  |                                   |         |

388 An asterisk (\*) indicates that the property is inherited from the parent class CIM\_DiagnosticTest.

### 7.3 CIM\_DiskDriveDiagnosticSettingData

- A diagnostic test may require parameters to run. Some parameters may affect how the test is run while other parameters provide the values to be used by the test.
- 392 CIM DiagnosticSettingData contains properties that affect how a diagnostic test is run (for example,
- LoopControl, QuickMOde), how errors are handled (for example, HaltOnError), or how results are logged
- 394 (for example, LogOptions). CIM\_DiagnosticSettingData is an argument to the
- 395 CIM\_DiagnosticTest.RunDiagnosticService() extrinsic method. If additional properties are needed that
- 396 control the behavior of the diagnostic test, they should be defined in a subclass of
- 397 CIM DiagnosticSettingData.
- The CIM\_DiskDriveDiagnosticSettingData class defines additional parameters that may be used by some of the disk drive tests. Table 5 lists these test parameters and shows which tests might use them. An
- 400 implementation may extend this class and define additional parameters for any vendor-defined tests.

Table 5 – CIM\_DiskDriveDiagnosticSettingData property requirements

| Test Name                                 | ElementName*                                      | LBA<br>Start | LBA<br>End | Seed | Data<br>Sizes | Data<br>Patterns |
|-------------------------------------------|---------------------------------------------------|--------------|------------|------|---------------|------------------|
| Short Self-Test                           | Disk Drive Short Self                             |              |            |      |               |                  |
| Extended Self-Test                        | Disk Drive Extended Self                          |              |            |      |               |                  |
| Selective Self-Test                       | Disk Drive Region Self                            | Used         | Used       |      |               |                  |
| Conveyance Self-<br>Test                  | Disk Drive Conveyance Self-Test                   |              |            |      |               |                  |
| Sequential Read                           | Disk Drive Sequential Read                        | Used         | Used       |      | Used          |                  |
| Random Read                               | Disk Drive Random Read                            | Used         | Used       | Used | Used          |                  |
| Sequential Read-<br>Write-Read<br>Compare | Disk Drive Sequential Read-Write-<br>Read Compare | Used         | Used       |      | Used          | Used             |
| Random Read-<br>Write-Read<br>Compare     | Disk Drive Random Read-Write-<br>Read Compare     | Used         | Used       | Used | Used          | Used             |
| Sequential Internal<br>Verify             | Disk Drive Sequential Internal<br>Verify          | Used         | Used       |      |               |                  |
| Status                                    | Disk Drive Status                                 |              |            |      |               |                  |
| Grown Defect                              | Disk Drive Grown Defect                           |              |            |      |               |                  |
| 4K Alignment                              | Disk Drive 4K Alignment                           |              |            |      |               |                  |
| Power<br>Management                       | Disk Drive Power Management                       |              |            |      |               |                  |
| Performance                               | Disk Drive Performance                            |              |            |      | Used          |                  |

402 An asterisk (\*) indicates that the property is inherited from the parent class CIM\_DiagnosticSettingData.

- 403 If any CIM\_DiskDriveDiagnosticSettingData property does not have a value when passed as an argument
- 404 to the CIM\_DiagnosticTest.RunDiagnosticService() extrinsic method, the default values for the test
- arguments shall be used. The default values are defined by the test implementer.

#### 406 7.3.1 CIM\_DiskDriveDiagnosticSettingData.LBAStart

- This property is used by a client to specify the start of a region to be test. If LBAStart is NULL, the default
- 408 value of 0 is used. To specify the entire disk, both LBAStart and LBAEnd shall be NULL.

### 409 7.3.2 CIM\_DiskDriveDiagnosticSettingData.LBAEnd

- This property is used by a client to specify the end of a region to be test. If LBAEnd is NULL, the default
- value is the number of the last disk sector. To specify the entire disk, both LBAStart and LBAEnd shall be
- 412 NULL.

### 413 7.3.3 CIM\_DiskDriveDiagnosticSettingData.Seed

- This property is used by a client to specify the seed that initiates the random number sequence used by
- 415 the test. In order to replicate the same random number sequence for successive tests, one should use
- 416 the same seed value. If this property is NULL, the diagnostic randomly selects its own seed using a
- 417 vendor-specific algorithm.

#### 418 7.3.4 CIM\_DiskDriveDiagnosticSettingData.DataSizes

- 419 This array property is used by a client for the tests shown in Table 5 to specify the data buffer sizes to be
- 420 used for read or write operations by the diagnostic test. If this property is NULL, the default size of 512
- 421 bytes is used.

428

- 422 The vendor-defined default value(s) is optionally advertised by the provider using the default instance of
- 423 CIM\_DiskDriveDiagnosticSettingData.
- 424 If both properties have values, they shall have the same number of values because the diagnostic test will
- 425 treat them as value pairs. That is, the test is run with the first value in DataSizes and the first value in
- 426 DataPatterns, and so on. Test behavior is illustrated by the following examples:
- 427 1) DataSizes = {1024,1024}, DataPatterns = {55555555555555555,AAAAAAAAAAAAAAAAA
- 429 For the first data pair, the diagnostic test will run twice, first using DataSizes=1024 and
- 431 DataPattterns=AAAAAAAAAAAAAAA.
- 432 For the second data pair, the diagnostic test will run twice, first using DataSizes=1024 and
- 433 DataPattterns=AAAAAAAAAAAAAAA and then using DataSizes=2048 and
- 435 NOTE If CIM\_DiskDriveDiagnosticServiceCapabilities.DataSizes has values, a client can specify only one or more
- 436 of those values.

#### 437 7.3.5 CIM\_DiskDriveDiagnosticSettingData.DataPatterns

- This array property is used by a client for the tests shown in Table 5 to specify the data pattern(s) to be
- 439 used for write operations by the diagnostic test. If this property is NULL, the vendor-specific data
- 440 pattern(s) is used.
- The vendor-defined default value(s) is advertised by the provider using the default instance of
- 442 CIM DiskDriveDiagnosticSettingData

- A data pattern is a string interpreted as a 16-digit hex value. For example, a data pattern of all ones would
- 445 AAAAAAAAAAAAAA. The pattern will be replicated as needed to fill the specified data size.
- NOTE If CIM\_DiskDriveDiagnosticServiceCapabilities.DataPatterns has values, the user can specify only one or

#### 447 more of those values.

448

454

456

### 7.4 CIM\_DiskDriveDiagnosticServiceCapabilities

- The SupportedLoopControl property is inherited form CIM\_DiagnosticServiceCapabilities. It lists the loop
- controls that are supported by the Diagnostic Service. The values are: 0 (Unknown), 1 (Other), 2
- 451 (Continuous), 3 (Count), 4 (Timer), 5 (ErrorCount), 0x8000 (No Loop Control). For all disk drive diagnostic
- tests, SupportedLoopControl has a value of 0x8000 (No Loop Control) except for the Extended Self-Test
- which has the value of 4 (Timer).

#### Table 6 - CIM\_DiskDriveDiagnosticServiceCapabilities property requirements

| Test Name                                 | ElementName*                                      | Region | Seed | DataSizes | DataPatterns |
|-------------------------------------------|---------------------------------------------------|--------|------|-----------|--------------|
| Short Self-Test                           | Disk Drive Short Self                             |        |      |           |              |
| Extended Self-<br>Test                    | Disk Drive Extended Self                          |        |      |           |              |
| Selective Self-<br>Test                   | Disk Drive Region Self                            | Used   |      |           |              |
| Conveyance<br>Self-Test                   | Disk Drive Conveyance<br>Self-Test                |        |      |           |              |
| Sequential Read                           | Disk Drive Sequential Read                        | Used   |      | Used      |              |
| Random Read                               | Disk Drive Random Read                            | Used   | Used | Used      |              |
| Sequential<br>Read-Write-<br>Read Compare | Disk Drive Sequential Read-<br>Write-Read Compare | Used   |      | Used      | Used         |
| Random Read-<br>Write-Read<br>Compare     | Disk Drive Random Read-<br>Write-Read Compare     | Used   | Used | Used      | Used         |
| Sequential<br>Internal Verify             | Disk Drive Sequential<br>Internal Verify          | Used   |      |           |              |
| Status                                    | Disk Drive Status                                 |        |      |           |              |
| Grown Defect                              | Disk Drive Grown Defect                           |        |      |           |              |
| 4K Alignment                              | Disk Drive 4K Alignment                           |        |      |           |              |
| Power<br>Management                       | Disk Drive Power<br>Management                    |        |      |           |              |
| Performance                               | Disk Drive Performance                            |        |      | Used      |              |

455 An asterisk (\*) indicates that the property is inherited from the parent class CIM\_DiagnosticServiceCapabilities

### 7.4.1 CIM\_DiskDriveDiagnosticServiceCapabilities.Region

- This property is used by a provider to define whether or not the client can specify start and end disk sectors for the region tests defined in Table 6.
- If this property is TRUE, the client can use the values of CIM\_DiskDriveDiagnosticSettingData.LBAStart and CIM\_DiskDriveDiagnosticSettingData.LBAEnd to control which disk sectors are tested.

#### 461 7.4.2 CIM\_DiskDriveDiagnosticServiceCapabilities.Seed

- 462 This property is used by a provider to define whether or not the client can specify the seed for the tests
- defined in Table 6 that generate a random number sequence for testing.
- 464 If this property is TRUE, the client can use the value of CIM\_DiskDriveDiagnosticSettingData.Seed to
- initiate the random number sequence generation.

#### 466 7.4.3 CIM\_DiskDriveDiagnosticServiceCapabilities.DataSizes

- This array property is used by a provider for the tests shown in Table 6 to specify the list of data sizes
- 468 supported by the test.

#### 469 7.4.4 CIM\_DiskDriveDiagnosticServiceCapabilities.DataPatterns

- 470 This array property is used by a provider for the tests shown in Table 6 to specify the list of data patterns
- 471 supported by the test.
- 472 A data pattern is a string interpreted as a 16-digit hex value. For example, a data pattern of all ones would
- 474 AAAAAAAAAAAAAA. The pattern will be repeated as necessary to fill the specified data size.

### 475 7.5 Disk Drive Diagnostics Profile indications support

- 476 The Disk Drive Diagnostics Profile constrains certain elements in its support for the DMTF Indications
- 477 *Profile.* This subclause identifies those constraints.

#### 478 **7.5.1 CIM\_IndicationFilter (StaticIndicationFilter)**

- 479 The Disk Drive Diagnostics Profile constrains some of the properties of the StaticIndicationFilter version
- 480 of the CIM IndicationFilter class and makes the class mandatory. The class is mandatory because some
- 481 of the alert indication filters are mandatory and the *Disk Drive Diagnostics Profile* requires that static
- versions of mandatory indication filters be populated.

#### 483 7.5.1.1 CIM\_IndicationFilter.Name

- 484 The Disk Drive Diagnostics Profile constrains names of the profile-defined alert indication filters as
- prescribed by DSP1054. The names for the indication filters are identified in the entries for the indications
- 486 in Table 13. The Name shall be formatted as defined by the following ABNF rule:
- 487 "DMTF:Disk Drive Diagnostics:" MessageID
- 488 The MessageID shall have the same value of the MessageID in the Query for the filter.

#### 489 7.5.1.2 CIM\_IndicationFilter.Query

- 490 The Disk Drive Diagnostics Profile constrains the Query properties of the profile-defined alert indication
- 491 filters as prescribed by <u>DSP1054</u>. The Query properties for the indication filters are identified in the
- 492 entries for the indications in Table 8.

### 493 7.5.1.3 CIM\_IndicationFilter.QueryLanguage

- 494 The Disk Drive Diagnostics Profile constrains the QueryLanguage properties of the profile-defined alert
- indication filters as prescribed by DSP1054. The QueryLanguage properties for the indication filters are
- 496 identified in the entries for the indications in Table 8.

| 497 | 7.5.2 | CIM_FilterCollection (ProfileSpecificFilterCollection) | ) |
|-----|-------|--------------------------------------------------------|---|
|-----|-------|--------------------------------------------------------|---|

- 498 The Disk Drive Diagnostics Profile constrains the CollectionName property of the
- 499 ProfileSpecificFilterCollection version of the CIM\_FilterCollection class.

#### 500 7.5.2.1 CIM\_FilterCollection.CollectionName

- 501 The Disk Drive Diagnostics Profile constrains the CollectionName of the profile-defined
- 502 ProfileSpecificFilterCollection filter collection as prescribed by <u>DSP1054</u>. The CollectionName for the filter
- collection shall be formatted as defined by the following ABNF rule:
- "DMTF:Disk Drive Diagnostics:ProfileSpecifiedAlertIndicationFilterCollection"

#### 7.5.3 CIM MemberOfCollection (IndicationFilterInFilterCollection)

#### 506 7.5.3.1 CIM\_MemberOfCollection.Collection

- 507 The Disk Drive Diagnostics Profile constrains the Collection property to be the reference to the
- 508 ProfileSpecificFilterCollection filter collection.
- 509 7.5.3.2 CIM\_MemberOfCollection.Member
- The Disk Drive Diagnostics Profile constrains the Member property to be a reference to one of the
- 511 profile-defined alert indication filters.
- 7.5.4 CIM OwningCollectionElement (IndicationServiceOfFilterCollection)
- 513 7.5.4.1 CIM\_OwningCollectionElement.OwnedElement
- 514 The Disk Drive Diagnostics Profile constrains the OwnedElement property to be the reference to the
- 515 ProfileSpecifiedFilterCollection filter collection.
- 7.6 Diagnostics alert indications and standard messages
- 517 7.6.1 DIAG501 The selected disk drive is not present.
- The test did not run to completion because the specified disk drive was not present.
- This alert would only be sent if the test discovers that the disk drive specified does not exist.

| 520 | The va | ariables | in this | message | are: |
|-----|--------|----------|---------|---------|------|
|-----|--------|----------|---------|---------|------|

526

527

539

540 541

544

- Diagnostic Test Name Identifies the Diagnostic Test instance that was run. This is the Name property of the DiagnosticTest instance.
  - Disk Drive Moniker Identifies a unique name for the disk drive under test that was specified.
- 524 This could be one of the following names:
- 525 The Object path of the CIM\_DiskDrive instance
  - The ElementName of the CIM DiskDrive
  - A unique, user friendly name not in the model (such as, asset name)

The Disk Drive Moniker can be any of these, but whichever one is used shall be used consistently for all disk drives within the scoping profile.

- With this alert, the AlertType shall have the value 1 (Other). The OtherAlertType should be set to "Disk Drive Missing".
- With this alert, the PerceivedSeverity shall have one of the values of 5 (Major).
- 533 7.6.2 DIAG502 The selected disk drive is offline.
- The test did not run to completion because the disk drive was offline.
- 535 This alert would only be sent if the disk drive in question was to be exercised by the test and the
- 536 OperationalStatus of the disk drive in question shall be 10 (Stopped). The alert will cause the test to fail to
- 537 execute to completion.
- 538 The variables in this message are:
  - Diagnostic Test Name Identifies the Diagnostic Test instance that was run. This is the Name property of the DiagnosticTest instance.
  - Disk Drive Moniker Identifies a unique name for the disk drive under test that was specified.
- This could be one of the following names:
- 543 The Object path of the CIM DiskDrive
  - The ElementName of the CIM\_DiskDrive
- 545 A unique, user friendly name not in the model (such as, asset name)

The Disk Drive Moniker can be any of these, but whichever one is used shall be used consistently for all disk drives within the scoping profile.

- With this alert, the AlertType shall have the value 1 (Other). The OtherAlertType shall be set to "Disk Drive Offline".
- With this alert, the PerceivedSeverity shall have the value 5 (Major).
- 551 7.6.3 DIAG503 The selected disk drive is disabled by the user.
- The test did not run to completion because the disk drive was disabled by the user.
- 553 This alert is only sent if the disk drive in question was to be exercised by the test and the provider can
- determine that the disk drive was disabled by user action. As with the offline case, the OperationalStatus
- of the disk drive in question shall be 10 (Stopped). If the provider cannot determine that the disk drive was
- disabled by the user, DIAG502 should be used. The alert will cause the test to fail to execute to
- 557 completion.

563

564

565

579

580

581

583

584

585

592

- 558 The variables in this message are:
- Diagnostic Test Name Identifies the Diagnostic Test instance that was run. This is the Name property of the DiagnosticTest instance.
  - Disk Drive Moniker Identifies a unique name for the disk drive under test that was specified.
- This could be one of the following names:
  - The Object path of the CIM DiskDrive instance
    - The ElementName of the CIM DiskDrive instance
  - A unique, user friendly name not in the model (such as, asset name)
- The Disk Drive Moniker can be any of these, but whichever one is used shall be used consistently for all disk drives within the scoping profile.
- With this alert, the AlertType shall have the value 1 (Other). The OtherAlertType shall be set to "Disk Drive Disabled by User".
- With this alert, the PerceivedSeverity shall have the value 5 (Major).

#### 571 **7.6.4 DIAG512 - Disk drive in error**

- 572 The test may or may not have run to completion because disk drive was in error.
- 573 This alert is only sent if the disk drive in question was to be exercised by the test and the drive is in error
- 574 (usually reported in OperationalStatus of the disk drive as ? (Error)). The test itself may have caused the
- state to change to an error state. If there are multiple errors and HaltOnError is FALSE, there may be
- 576 multiple DIAG512 messages (one for each error). If HaltOnError is TRUE, this error will prevent the test
- from being completed. This would typically be used if a more specific error alert does not exist.
- 578 The variables in this message are:
  - Diagnostic Test Name Identifies the Diagnostic Test instance that was run. This is the Name property of the DiagnosticTest instance.
  - Disk Drive Moniker Identifies a unique name for the disk drive under test that was specified.
- This could be one of the following names:
  - The Object path of the CIM DiskDrive
    - The ElementName of the CIM DiskDrive
  - A unique, user friendly name not in the model (such as, asset name)
- The Disk Drive Moniker can be any of these, but whichever one is used shall be used consistently for all disk drives within the scoping profile.
- Error Designation Identifies a vendor specified error code for the disk drive error.
- With this alert, the AlertType shall have the value 5 (Device Alert).
- 590 With this alert, the PerceivedSeverity shall have the value 5 (Major), 6 (Critical) or
- 591 7 (Fatal/Nonrecoverable).

#### 7.6.5 DIAG513 - The disk drive has an unrecognized state

- The disk drive has an unrecognized state. The test shall continue to run.
- This alert is only sent if the disk drive in question was to be exercised by the test and some state property
- 595 (such as OperationalStatus) was not in a recognized state. This state may influence the execution or
- results of the test. The state may ultimately cause the test to fail to execute to completion or it may

- 597 influence the outcome of the test. However the test shall attempt to run to completion. If the test fails to run to completion, a separate alert will indicate what caused the failure.
- 599 The variables in this message are:

601

602 603

604

605

606

609

610 611

616

625

626 627

628

629

630

631

- Diagnostic Test Name Identifies the Diagnostic Test instance that was run. This is the Name property of the DiagnosticTest instance.
  - Disk Drive Moniker Identifies a unique name for the disk drive under test that was specified.

This could be one of the following names:

- The Object path of the CIM DiskDrive
- The ElementName of the CIM DiskDrive
- A unique, user friendly name not in the model (such as, asset name)

The Disk Drive Moniker can be any of these, but whichever one is used shall be used consistently for all disk drives within the scoping profile.

- State Property Identifies the named property that represents the state. This could be a CIM\_DiskDrive property name or a SMART property name.
- Disk Drive State Identifies property value for the disk drive that is in an unrecognized state
- Preferred States Identifies the list of states that the test recognizes and will not inhibit the test.
- With this alert, the AlertType shall have the value 1 (Other).. A "1" indicates that a disk drive is in an unrecognized state (the OtherAlertType should be set to "Disk Drive in Unrecognized State").
- With this alert, the PerceivedSeverity shall have the value 3 (Warning).

### 7.6.6 DIAG514 - The disk drive is in a predictive failure state

- The test ran to completion, but the specified disk drive indicates a predictive failure, based on a threshold defined for the drive.
- This alert is only sent if the disk drive in question was to be exercised by the test and the test discovers
- 620 that a threshold has been crossed. If multiple thresholds have been crossed then multiple DIAG514
- 621 messages will be sent. The execution of the test may trigger the change of OperationalStatus to
- 622 Predictive Failure from OK, or it may simply report the thresholds that have been crossed that caused the
- drive to be in the Predictive Failure state.
- The variables in this message are:
  - Diagnostic Test Name Identifies the Diagnostic Test instance that was run. This is the Name property of the DiagnosticTest instance.
  - Disk Drive Moniker Identifies a unique name for the disk drive under test that was specified.
  - This could be one of the following names:
    - The Object path of the CIM\_DiskDrive
      - The ElementName of the CIM DiskDrive
    - A unique, user friendly name not in the model (such as, asset name)
- The Disk Drive Moniker can be any of these, but whichever one is used shall be used consistently for all disk drives within the scoping profile.
- Threshold Name Identifies the (SMART) name of the threshold.

- Threshold Value The value established for indicating a predictive failure situation.
- Current Value The current value of the named threshold property.
- With this alert, the AlertType shall have the value 5 (Device Alert).
- 638 With this alert, the PerceivedSeverity shall have the value 5 (Major) or 6 (Critical).

#### 639 7.6.7 DIAG515 - The disk drive is in a predictive failure state for unknown reason

- The test ran to completion, but the specified disk drive indicates a predictive failure for unknown reasons.
- This alert is only sent if the disk drive in question was to be exercised by the test and the drive is in a
- 642 predictive failure state, but the SMART test does not indicate any thresholds have been crossed. If there
- was SMART information available, DIAG514 would have been sent. This alert should not cause the test
- to fail to execute to completion.
- The variables in this message are:
  - Diagnostic Test Name Identifies the Diagnostic Test instance that was run. This is the Name property of the DiagnosticTest instance.
  - Disk Drive Moniker Identifies a unique name for the disk drive under test that was specified.
- This could be one of the following names:
- 650 The Object path of the CIM\_DiskDrive
  - The ElementName of the CIM DiskDrive
    - A unique, user friendly name not in the model (such as, asset name)
- The Disk Drive Moniker can be any of these, but whichever one is used shall be used consistently for all disk drives within the scoping profile.
- With this alert, the AlertType shall have the value 5 (Device Alert).
- 656 With this alert, the PerceivedSeverity shall have the value 5 (Major) or 6 (Critical).

#### 657 7.6.8 DIAG516 - Drive has an interface CRC error

- The test may or may not have run to completion, but the specified disk drive indicates an interface CRC
- error. An Ultra DMA data may be applicable to Multiword DMA and PIO data transfers. When the
- Interface CRC is message is sent, the DIAG36 or 37 may also be sent if the test does not run to
- 661 completion.

646

647

648

651

652

665

- This alert is only sent if the disk drive in question was to be exercised by the test and an interface CRC
- error was encountered. This error may cause the test to fail to execute to completion.
- The variables in this message are:
  - Diagnostic Test Name Identifies the Diagnostic Test instance that was run. This is the Name property of the DiagnosticTest instance.
  - Disk Drive Moniker Identifies a unique name for the disk drive under test that was specified.
- This could be one of the following names:
- 669 The Object path of the CIM DiskDrive
- 670 The ElementName of the CIM DiskDrive
- 671 A unique, user friendly name not in the model (such as, asset name)

- The Disk Drive Moniker can be any of these, but whichever one is used shall be used consistently for all disk drives within the scoping profile.
- Error Code Identifies the SMART error code for the interface CRC error.
- With this alert, the AlertType shall have the value 5 (Device Alert).
- With this alert, the PerceivedSeverity shall have the value 5 (Major), 6 (Critical) or
- 7 (Fatal/Nonrecoverable). If the test runs to completion, the value should be 5 (Major). If the test is
- aborted, the value should be 6 (Critical) or 7 (Fatal/Nonrecoverable). And the OperationalStatus for the
- drive should be set to 3 (Degraded) or 6 (Error).

#### 7.6.9 DIAG517 – Drive has a media error

- The test should have run to completion, but the specified disk drive indicates a media error was found.
- This alert is only sent if the disk drive in question was to be exercised by the test and a media error was
- found. This indicates there are one or more bad sectors. If a predictive failure threshold is crossed due to
- the bad sector, then a DIAG514 message will also be sent.
- 685 The variables in this message are:
  - Diagnostic Test Name Identifies the Diagnostic Test instance that was run. This is the Name property of the DiagnosticTest instance.
  - Disk Drive Moniker Identifies a unique name for the disk drive under test that was specified.
    - This could be one of the following names:
  - The Object path of the CIM DiskDrive
    - The ElementName of the CIM DiskDrive
      - A unique, user friendly name not in the model (such as, asset name)
- The Disk Drive Moniker can be any of these, but whichever one is used shall be used consistently for all disk drives within the scoping profile.
- 695 With this alert, the AlertType shall have the value 5 (Device Alert).
- With this alert, the PerceivedSeverity shall have the value 5 (Major), 6 (Critical) or
- 7 (Fatal/Nonrecoverable). This should only be reported as a fatal error if there are no spare sectors that
- can be used (and you need one). This should be reported as 6 (Critical) if a spare sector can be used, but
- 699 this exhausts the spare sectors. This should be reported as 5 (Major) if there are additional spare sectors
- 700 available.

680

686

687

688

689 690

691

692

701

709

#### 7.6.10 DIAG518 – Data contains an uncorrectable error

- The test may or may not have run to completion, but the specified disk drive indicates a uncorrectable error has occurred.
- This alert is only sent if the disk drive in question was to be exercised by the test and an uncorrectable error occurs. This error may cause the test to fail to execute to completion.
- 706 The variables in this message are:
- Diagnostic Test Name Identifies the Diagnostic Test instance that was run. This is the Name property of the DiagnosticTest instance.
  - Disk Drive Moniker Identifies a unique name for the disk drive under test that was specified.

- 710 This could be one of the following names:
- 711 The Object path of the CIM\_DiskDrive
- 712 The ElementName of the CIM DiskDrive
- 713 A unique, user friendly name not in the model (such as, asset name)
- 714 The Disk Drive Moniker can be any of these, but whichever one is used shall be used
- 715 consistently for all disk drives within the scoping profile.
- Frror Code The SMART error code for the uncorrectable error.
- 717 With this alert, the AlertType shall have the value 5 (Device Alert).
- 718 With this alert, the PerceivedSeverity shall have the value 7 (Fatal/Nonrecoverable).

#### 719 7.6.11 DIAG551 – Test aborted due an invalid DiagnosticSettings value

- 720 The test did not run because the requested DiagnosticSettings property parameter of the
- 721 RunDiagnosticService method is not valid.
- 722 This alert would be sent if a DiagnosticSettings property requested in the RunDiagnosticService extrinsic
- 723 method is not valid and could not be used. If there are multiple properties that are invalid, multiple
- 724 DIAG551 messages will be sent.
- 725 The variables in this message are:

726

727 728

731

732

733

734 735

736 737

738

- Diagnostic Test Name Identifies the Diagnostic Test instance that was run. This is the Name property of the DiagnosticTest instance.
- Element Moniker Identifies a unique name for the disk drive under test that was specified.
- This could be one of the following:
- 730 The Object Path of the disk drive
  - The ElementName of the disk drive
  - A unique, user friendly name not in the model (such as, asset name)
  - The Element Moniker can be any of these, but whichever one is used shall be used consistently for all managed elements of the same type within the scoping profile (such as, all disk drives in a system).
    - DiagnosticSettings Property Identifies the DiskDriveDiagnosticSettingData property by property name.
    - DiagnosticSettings Value Identifies the value requested (the invalid value).
- 739 With this alert, the AlertType shall have the value 4 (Processing Error).
- 740 With this alert, the PerceivedSeverity shall have the value 5 (Major). The client should set the value to a supported value and rerun the test.

#### 742 7.6.12 DIAG51 - Test aborted due an invalid DiagnosticSettings value

- 743 The test did not run because the requested DiagnosticSettings property parameter of the
- 744 RunDiagnosticService method is not valid.
- 745 This alert would be sent if a DiagnosticSettings property requested in the RunDiagnosticService extrinsic
- 746 method is not valid and could not be used. If there are multiple properties that are invalid, multiple
- 747 DIAG51 messages will be sent.

748 The variables in this message are:

749

750

753

754

755

- Diagnostic Test Name Identifies the Diagnostic Test instance that was run. This is the Name property of the DiagnosticTest instance.
- Element Moniker Identifies a unique name for the element under test (such as, Disk Drive) that was specified.
  - This could be one of the following:
  - The Object Path of the element
    - The ElementName of the element
- 756 A unique, user friendly name not in the model (such as, asset name)
- The Element Moniker can be any of these, but whichever one is used shall be used consistently for all managed elements of the same type within the scoping profile (such as, all disk drives in a system).
- DiagnosticSettings Property Identifies the DiagnosticSettings property by property name.
- DiagnosticSettings Value Identifies the value requested (the invalid value).
- With this alert, the AlertType shall have the value 4 (Processing Error).
- With this alert, the PerceivedSeverity shall have the value 5 (Major). The client should set the value to a supported value and rerun the test.

#### 765 **7.6.13 Disk drive alerts using common messages**

- In addition to the alert standard messages that are unique to the disk drives, the *Disk Drive Diagnostics*
- 767 Profile may also generate common diagnostic messages (including diagnostic job control messages). Of
- 768 specific note, the Disk Drive Diagnostics Profile may generate completion status messages (such as
- 769 DIAG0, DIAG3 or DIAG4) and job-related standard messages (such as DIAG19 or DIAG20).
- In addition, the implementation may generate DIAG43, DIAG50 or DIAG51 to cover capabilities or
- 771 settings alerts.

#### 7.6.13.1 Common completion status messages

- The *Disk Drive Diagnostics Profile* should generate completion status messages to reflect the completion of the test (see DSP1002). These messages would include:
- 775 DIAG0 The test passed.
- DIAG3 The device test failed.
- DIAG4 The test was completed with warnings.
- 778 DIAG44 The test did not start.
- DIAG45 The test aborted.

#### 7.6.13.2 Diagnostic Job Control messages

- The *Disk Drive Diagnostics Profile* should generate messages associated with the Diagnostic Job Control Profile (see <u>DSP1119</u>). The messages would include:
  - DIAG9 Test continued after last interactive timeout using Default Values.
- DIAG12 Job could not be started.
- 785 DIAG19 Test killed by client.
  - DIAG20 Test terminated by client.
- DIAG21 Test suspended by client.
- 788 DIAG34 Request for Inputs

780

783

| 789<br>790<br>791<br>792<br>793<br>794<br>795<br>796 | <ul> <li>DIAG35 - Request for action</li> <li>DIAG36 - Test killed by test.</li> <li>DIAG37 - Test terminated by test.</li> <li>DIAG38 - Test resumed by client.</li> <li>DIAG39 - JobSetting reset.</li> <li>DIAG40 - JobSetting defaults not used.</li> <li>DIAG48 - Test continued after an interim interactive timeout.</li> <li>DIAG49 - Test terminated after an interactive timeout.</li> </ul> |
|------------------------------------------------------|----------------------------------------------------------------------------------------------------|
| 797                                                  | 7.6.13.3 Settings alert messages                                                                                                    |
| 798<br>799<br>800<br>801                             | Errors in values supplied in the DiagnosticSettings parameter (an embedded instance of DiskDriveDiagnosticSettingData) of the RunDiagnosticService method would be reported by using DIAG43 (The Requested DiagnosticSettings is not supported) or DIAG51 (Test aborted due an invalid DiagnosticSettings value).                                                                                      |
| 802                                                  | The DIAG43 message has the following format:                                                                                                    |
| 803<br>804<br>805                                    | The <diagnostic name="" test=""> test on the selected Element to test <element moniker=""> ran but the requested DiagnosticSettings property <diagnosticsettings property=""> of <diagnosticsettings value=""> is not supported. The value <diagnosticsettings used=""> was used instead.</diagnosticsettings></diagnosticsettings></diagnosticsettings></element></diagnostic>                        |
| 806<br>807                                           | The Element Moniker would be the disk drive moniker. The <diagnosticsettings property=""> could be any one of the DiskDriveDiagnosticSettingData properties, including DataPatterns.</diagnosticsettings>                                                                                                    |
| 808<br>809<br>810                                    | The <diagnosticsettings value=""> would be the value supplied for the property. It is the value that is not supported. The <diagnosticsettings used=""> would be the value that the test used instead of the value that was supplied.</diagnosticsettings></diagnosticsettings>                                                                                                    |
| 811                                                  | The DIAG51 message has the following format:                                                                                                    |
| 812<br>813<br>814                                    | The <diagnostic name="" test=""> test on the selected Element to test <element moniker=""> did not run because the requested DiagnosticSettings property <diagnosticsettings property=""> of <diagnosticsettings value=""> is not valid.</diagnosticsettings></diagnosticsettings></element></diagnostic>                                                                                              |
| 815<br>816                                           | The Element Moniker would be the disk drive moniker. The <diagnosticsettings property=""> could be any one of the DiskDriveDiagnosticSettingData properties, including LBAStart, LBAEnd, Seed or DataSizes.</diagnosticsettings>                                                                                                    |
| 817                                                  | The <diagnosticsettings value=""> would be the value supplied for the property. It is the value that is invalid.</diagnosticsettings>                                                                                                    |
| 818                                                  | 7.6.13.4 Capabilities alert messages                                                                                                    |
| 819<br>820<br>821                                    | Errors in properties supplied in the DiagnosticSettings parameter (an embedded instance of DiskDriveDiagnosticSettingData) of the RunDiagnosticService method would be reported by using DIAG50 (Capability to set the DiagnosticSettings parameter not supported for test).                                                                                                    |
| 822                                                  | The DIAG50 message has the following format:                                                                                                    |
| 823<br>824<br>825                                    | The <diagnostic name="" test=""> test on the selected element to test <element moniker=""> ran, but DiagnosticSettings parameter requested <diag property="" setting=""> is not a supported capability and was ignored.</diag></element></diagnostic>                                                                                                    |

827 828 The Element Moniker would be the disk drive moniker. < Diag Setting Property> could be any one of the

DiskDriveDiagnosticSettingData, including LBAStart, LBAEnd, Seed, DataSizes or DataPatterns. The

message means that the parameter (property) is not applicable to the test and was ignored.

| 829 7.6.13.5 Other common message | 829 | 7.6.13.5 | Other | common | messages |
|-----------------------------------|-----|----------|-------|--------|----------|
|-----------------------------------|-----|----------|-------|--------|----------|

- 830 In addition, the Disk Drive Diagnostics Profile may also generate other common messages (see
- 831 <u>DSP1002</u>). For example, these messages might include common messages for general capabilities and
- 832 settings errors, such as LoopControl or LogOption errors.

### 833 8 Methods

- This clause details the requirements for supporting intrinsic operations and extrinsic methods for the CIM
- 835 elements defined by this profile.

### 836 8.1 CIM\_DiagnosticTest.RunDiagnosticService()

- 837 The RunDiagnosticService() method shall return one of the return code values defined in "Table 2 –
- 838 RunDiagnosticsService() Method: Return Code Values" of <u>DSP1002</u>.
- 839 When failures occur during the execution of a diagnostic test, the failure shall be recorded in the instance
- 840 of CIM\_DiagnosticServiceRecord associated with the test. The reason for the failure shall be recorded in
- 841 CIM DiagnosticServiceRecord.ErrorCode[] and the corresponding
- 842 CIM\_DiagnosticServiceRecord.ErrorCount[] shall be incremented. Other occurrences of the same failure
- during the same test shall not create additional entries in CIM\_DiagnosticServiceRecord.ErrorCode[], but
- they shall cause the corresponding CIM\_DiagnosticServiceRecord.ErrorCount[] to be incremented.
- 845 Profile Conventions for Operations.
- 846 Support for operations for each profile class (including associations) shall be as mandated in <u>DSP1002</u>,
- 847 clauses 8.5 through 8.29.

#### 848 8.1.1 CIM DiskDriveDiagnosticTest

- All operations are supported as for CIM\_DiagnosticTest in <u>DSP1002</u>.
- 850 8.1.2 CIM\_DiskDriveDiagnosticSettingData
- All operations are supported as for CIM DiagnosticSettingData in DSP1002.
- 852 8.1.3 CIM\_DiskDriveDiagnosticServiceCapabilities
- All operations are supported as for CIM\_DiagnosticServiceCapabilities in <a href="DSP1002">DSP1002</a>.

### 854 8.2 Profile conventions for operations

- Support for operations for each profile class (including associations) shall be as mandated in DSP1002,
- 856 clauses 8.5 through 8.24.

### 857 9 Use cases

- This clause contains use cases for the Disk Drive Diagnostics Profile.
- How to discover, configure, and run the individual diagnostic tests is detailed in DSP1002. This clause
- 860 focuses on how to use the Disk Drive diagnostic tests to diagnose common SAN issues.

867

870 871

872

873

874 875

876 877

878

879 880

881 882

883 884

#### 9.1 Use case summary

- Table 7 summarizes the use cases that are described in this clause. The use cases are categorized and named, and references are provided to the body of the test that describes the use case.
- NOTE Although use case names follow the convention for naming classes, properties and methods in the schema, this naming was done for readability only and does not imply any functionality attached to the name.
- The CIM\_ prefix has been omitted from the class names in the use cases for readability.

#### Table 7 - Disk Drive Diagnostics Profile use cases

| Category                               | Tests | Description                                                                                                    |
|----------------------------------------|-------|----------------------------------------------------------------------------------------------------|
| Core device verification               |       | Provides quick device verification with minimal to no user interaction required. See 9.2                                                                                                  |
| Full functional verification           |       | Verifies complete functionality in a running environment. May require some user interaction, but should also provide default values to adequately diagnose the device under test. See 9.3 |
| Full functional verification (preboot) |       | Provides a more complete functional verification allowed by the pre-boot environment. See 9.4                                                                                             |
| Stress test                            |       | Stresses the device for a user-defined amount of time or iterations in an attempt to expose failures during heavy use. See 9.5                                                            |

Before performing the use cases in this profile, it is assumed that a client has already utilized the use case methodology defined in <a href="DSP1002">DSP1002</a> to discover the following instances:

- ManagedSystemElement (that is, disk drive instance(s) to be tested
- DiskDriveDiagnosticTest instance(s) to be used by this profile
- DiskDriveDiagnosticSettingData instance(s) to be used by this profile that will be passed to the DiskDriveDiagnosticTest.RunDiagnosticService() extrinsic method

#### 9.2 Core device verification

To quickly verify that the disk is operating at a minimal functional level on a running system, a client performs the following steps:

- 1) Select the ManagedSystemElement instance to be tested.
- Initialize the property values of DiagnosticSettingData as desired (for example, HaltOnError, LogOptions, etc.).
  - 3) Initialize the DiskDriveDiagnosticTest instance to select the test to run (for example, DiskDriveTestType = 1 (Stress).
  - 4) Invoke the DiskDriveDiagnosticTest.RunDiagnosticService() extrinsic method using the instances from steps 1 and 2 as arguments.
  - 5) Repeat steps 2, 3 and 4 for running other tests.

#### 9.3 Full functional verification

- The use cases in this clause describe how the client can use the diagnostic tests to verify the health of
- Disk Drives and to locate them. The CIM\_ prefix has been omitted from the class names in the use cases
- 888 for readability.

885

896

897

899

903

904

905

906 907

908

909

916

917

- To more completely verify the proper operation of a disk on a running system, a client performs the following steps:
- 1) Select the ManagedSystemElement instance to be tested.
- 892 2) Initialize the property values of DiagnosticSettingData as desired (for example, HaltOnError, LogOptions, etc.).
- 894 3) Initialize the DiskDriveDiagnosticTest instance to select the test to run (for example, B95 DiskDriveTestType = 1 (Stress).
  - 4) Invoke the DiskDriveDiagnosticTest.RunDiagnosticService() extrinsic method using the instances from steps 1 and 2 as arguments.
- 898 5) Repeat steps 2, 3 and 4 for running other tests...

### 9.4 Full functional verification (preboot)

- To more completely verify the proper operation of a disk, a client performs the following steps before the system is booted:
- 902 1) Select the ManagedSystemElement instance to be tested.
  - Initialize the property values of DiagnosticSettingData as desired (for example, HaltOnError, LogOptions, etc.).
    - 3) Select the DiskDriveDiagnosticTest instance that tests the Instruction set, (for example, DiskDriveTestType = 1 (Stress).
    - 4) Invoke the DiskDriveDiagnosticTest.RunDiagnosticService() extrinsic method using the instances from steps 1 and 2 as arguments.
  - 5) Repeat steps 2, 3 and 4 for running other tests.

#### 910 **9.5 Stress test**

- To more completely verify the proper operation of a disk, a client performs the following steps before the system is booted:
- 913 1) Select the ManagedSystemElement instance to be tested.
- 914 2) Initialize the property values of DiagnosticSettingData as desired (for example, HaltOnError, LogOptions, etc.).
  - Select the DiskDriveDiagnosticTest instance that tests the Instruction set, for example DiskDriveTestType = 1 (Stress).
- 918 4) Invoke the DiskDriveDiagnosticTest.RunDiagnosticService() extrinsic method using the instances from steps 1 and 2 as arguments.
- 920 5) Repeat steps 2, 3 and 4 for running other tests.

922

923

924

925

### 10 CIM elements

Table 8 shows the instances of CIM elements for this profile. Instances of the CIM elements shall be implemented as described in Table 8. Clause 7 ("Implementation") and Clause 8 ("Methods") may impose additional requirements on these elements.

Table 8 - CIM elements: Disk Drive Diagnostics Profile

| Element name                                                                              | Requirement | Description                                                                         |
|-------------------------------------------------------------------------------------------|-------------|-------------------------------------------------------------------------------------|
| Classes                                                                                   |             |                                                                                     |
| CIM_DiskDriveDiagnosticTest                                                               | Mandatory   | See 10.1.                                                                           |
| CIM_DiskDriveDiagnosticSettingData                                                        | Optional    | See 10.2.                                                                           |
| CIM_DiskDriveDiagnosticServiceCapabilities                                                | Optional    | See 10.3.                                                                           |
| CIM_RegisteredProfile                                                                     | Mandatory   | See 10.4.                                                                           |
| CIM_AffectedJobElement                                                                    | Optional    | See 10.5.                                                                           |
| CIM_AvailableDiagnosticService                                                            | Mandatory   | See 10.6.                                                                           |
| CIM_ElementCapabilities                                                                   | Optional    | See 10.7.                                                                           |
| CIM_ElementSettingData (DiagnosticSettingData)                                            | Optional    | See 10.8.                                                                           |
| CIM_ElementSettingData (JobSettingData)                                                   | Optional    | See 10.9.                                                                           |
| CIM_ElementSoftwareIdentity                                                               | Mandatory   | See 10.10.                                                                          |
| CIM_HostedService                                                                         | Mandatory   | See 10.11.                                                                          |
| CIM_OwningJobElement                                                                      | Mandatory   | See 10.12.                                                                          |
| CIM_RecordAppliesToElement                                                                | Optional    | See 10.13.                                                                          |
| CIM_ServiceAffectsElement                                                                 | Mandatory   | See 10.14.                                                                          |
| CIM_ServiceAvailableToElement                                                             | Optional    | See 10.15.                                                                          |
| CIM_ServiceComponent                                                                      | Optional    | See 10.16.                                                                          |
| CIM_UseOfLog                                                                              | Mandatory   | See 10.17.                                                                          |
| CIM_FilterCollection                                                                      | Optional    | See 10.18.                                                                          |
| CIM_IndicationFilter                                                                      | Mandatory   | See 10.19.                                                                          |
| CIM_MemberOfCollection                                                                    | Optional    | See 10.20.                                                                          |
| CIM_OwningCollectionElement                                                               | Optional    | See 10.21.                                                                          |
| Indications                                                                               |             |                                                                                     |
|                                                                                           |             |                                                                                     |
| SELECT * FROM CIM_AlertIndication<br>WHERE OwningEntity="DMTF" and<br>MessageID="DIAG501" | Optional    | Query Language = "DMTF:CQL" Name = "DMTF:Disk Drive Diagnostics:DIAG501" See 7.6.1. |
| SELECT * FROM CIM_AlertIndication<br>WHERE OwningEntity="DMTF" and<br>MessageID="DIAG502" | Optional    | Query Language = "DMTF:CQL" Name = "DMTF:Disk Drive Diagnostics:DIAG502" See 7.6.2. |

| Element name                                                                              | Requirement | Description                                                                          |
|-------------------------------------------------------------------------------------------|-------------|--------------------------------------------------------------------------------------|
| SELECT * FROM CIM_AlertIndication<br>WHERE OwningEntity="DMTF" and<br>MessageID="DIAG503" | Optional    | Query Language = "DMTF:CQL" Name = "DMTF:Disk Drive Diagnostics:DIAG503" See 7.6.3.  |
| SELECT * FROM CIM_AlertIndication<br>WHERE OwningEntity="DMTF" and<br>MessageID="DIAG512" | Optional    | Query Language = "DMTF:CQL" Name = "DMTF:Disk Drive Diagnostics:DIAG512" See 7.6.4.  |
| SELECT * FROM CIM_AlertIndication<br>WHERE OwningEntity="DMTF" and<br>MessageID="DIAG513" | Optional    | Query Language = "DMTF:CQL" Name = "DMTF:Disk Drive Diagnostics:DIAG513" See 7.6.5.  |
| SELECT * FROM CIM_AlertIndication<br>WHERE OwningEntity="DMTF" and<br>MessageID="DIAG514" | Optional    | Query Language = "DMTF:CQL" Name = "DMTF:Disk Drive Diagnostics:DIAG514" See 7.6.6.  |
| SELECT * FROM CIM_AlertIndication<br>WHERE OwningEntity="DMTF" and<br>MessageID="DIAG515" | Optional    | Query Language = "DMTF:CQL" Name = "DMTF:Disk Drive Diagnostics:DIAG515" See 7.6.7.  |
| SELECT * FROM CIM_AlertIndication<br>WHERE OwningEntity="DMTF" and<br>MessageID="DIAG516" | Optional    | Query Language = "DMTF:CQL" Name = "DMTF:Disk Drive Diagnostics:DIAG516" See 7.6.8.  |
| SELECT * FROM CIM_AlertIndication<br>WHERE OwningEntity="DMTF" and<br>MessageID="DIAG517" | Optional    | Query Language = "DMTF:CQL" Name = "DMTF:Disk Drive Diagnostics:DIAG517" See 7.6.9.  |
| SELECT * FROM CIM_AlertIndication<br>WHERE OwningEntity="DMTF" and<br>MessageID="DIAG518" | Optional    | Query Language = "DMTF:CQL" Name = "DMTF:Disk Drive Diagnostics:DIAG518" See 7.6.10. |
| SELECT * FROM CIM_AlertIndication<br>WHERE OwningEntity="DMTF" and<br>MessageID="DIAG551" | Optional    | Query Language = "DMTF:CQL" Name = "DMTF:Disk Drive Diagnostics:DIAG551" See 7.6.11. |
| SELECT * FROM CIM_AlertIndication<br>WHERE OwningEntity="DMTF" and<br>MessageID="DIAG51"  | Optional    | Query Language = "DMTF:CQL"<br>Name = "DMTF: Diagnostics:DIAG51"<br>See 7.6.12.      |

## 10.1 CIM\_DiskDriveDiagnosticTest (specializes CIM\_DlagnosticTest)

CIM\_DiskDriveDiagnosticTest is used to represent the Diagnostic Testing for a Disk Drive. This class specializes CIM\_DiagnosticTest as defined in the *Diagnostics Profile* (DSP1002). The constraints listed in Table 9 are in addition to those specified in DSP1002. See DSP1002 for other mandatory elements that must be implemented.

926

927

928

933

934

935

936 937

938

939

940

941

942

943 944

945

Table 9 - Class: CIM\_DiskDriveDiagnosticTest

| Elements                          | Requirement | Notes                                                                           |
|-----------------------------------|-------------|---------------------------------------------------------------------------------|
| ElementName                       | Mandatory   | See 7.2.                                                                        |
| Characteristics                   | Mandatory   | See 7.2.                                                                        |
| OtherCharacteristicsDescriptions  | Conditional | If Characteristics includes the value of 1 (Other), this property is Mandatory. |
| DiskDriveTestType                 | Mandatory   | See 7.2.                                                                        |
| OtherDiskDriveTestTypeDescription | Conditional | If DiskDriveTestType has a value of 1 (Other), this property is Mandatory.      |

## 10.2 CIM\_DiskDriveDiagnosticSettingData (specializes CIM\_DiagnosticSettingData)

CIM\_DiskDriveDiagnosticSettingData is used to pass in test parameters and to specify other test control parameters. This class specializes CIM\_DiagnosticSettingData as defined in <u>DSP1002</u>. The constraints listed in Table 10 are in addition to those specified in <u>DSP1002</u>. See <u>DSP1002</u> for other mandatory elements that must be implemented.

Table 10 - Class: CIM DiskDriveDiagnosticSettingData

| Elements     | Requirement | Notes      |
|--------------|-------------|------------|
| ElementName  | Mandatory   | See 7.3.   |
| LBAStart     | Optional    | See 7.3.1. |
| LBAEnd       | Optional    | See 7.3.2. |
| Seed         | Optional    | See 7.3.3. |
| DataSizes    | Optional    | See 7.3.4. |
| DataPatterns | Optional    | See 7.3.5. |

# 10.3 CIM\_DiskDriveDiagnosticServiceCapabilities (specializes CIM\_DiagnosticServiceCapabilities)

CIM\_DiskDriveDiagnosticServiceCapabilities is used to provide information on the capabilities for the Disk Drive Diagnostic Service. This class specializes CIM\_DiagnosticServiceCapabilities as defined in <a href="DSP1002">DSP1002</a>. The constraints listed in Table 11 are in addition to those specified in <a href="DSP1002">DSP1002</a>. See <a href="DSP1002">DSP1002</a>. See <a href="DSP1002">DSP10

Table 11 - Class: CIM\_DiskDriveDiagnosticServiceCapabilities

| Elements     | Requirement | Notes      |
|--------------|-------------|------------|
| ElementName  | Mandatory   | See 7.4.   |
| Region       | Optional    | See 7.4.1. |
| Seed         | Optional    | See 7.4.2. |
| DataSizes    | Optional    | See 7.4.3. |
| DataPatterns | Optional    | See 7.4.4. |

#### 10.4 CIM\_RegisteredProfile

The CIM\_RegisteredProfile class is defined by the *Profile Registration Profile* (<u>DSP1033</u>). The requirements denoted in Table 12 are in addition to those mandated by <u>DSP1033</u>. See <u>DSP1033</u> for the other mandatory elements that must be implemented.

Table 12 - Class: CIM\_RegisteredProfile

| Elements               | Requirement | Notes                                            |
|------------------------|-------------|--------------------------------------------------|
| RegisteredName         | Mandatory   | This property shall be "Disk Drive Diagnostics". |
| RegisteredVersion      | Mandatory   | This property shall be "1.0.0".                  |
| RegisteredOrganization | Mandatory   | This property shall be 2 (DMTF).                 |

#### 10.5 CIM AffectedJobElement

Although defined in <u>DSP1002</u>, the CIM\_AffectedJobElement class is listed here because the AffectedElement reference is scoped down to a subclass of CIM\_ManagedElement as specified in clause 5. The constraints listed in Table 13 are in addition to those specified in <u>DSP1002</u>. See <u>DSP1002</u> for other mandatory properties of CIM\_AffectedJobElement that must be implemented.

Table 13 - Class: CIM\_AffectedJobElement

| Properties                   | Requirement | Notes                                                                                                    |
|------------------------------|-------------|----------------------------------------------------------------------------------------------------|
| AffectedElement (overridden) | Mandatory   | This property shall be a reference to an instance of the CIM_ManagedElement subclass specified in clause 5. |
| AffectingElement             | Mandatory   | This property shall be a reference to an instance of CIM_ConcreteJob.                                       |

#### 10.6 CIM\_AvailableDiagnosticService

Although defined in <u>DSP1002</u>, the CIM\_AvailableDiagnosticService class is listed here because the ServiceProvided reference is scoped down to CIM\_DiskDriveDiagnosticTest, which is a subclass of CIM\_DiagnosticTest, and the UserOfService reference is scoped down to a subclass of CIM\_ManagedElement as specified in clause 5. The constraints listed in Table 14 are in addition to those specified in <u>DSP1002</u>. See <u>DSP1002</u> for other mandatory properties of CIM\_AvailableDiagnosticService that must be implemented.

Table 14 - Class: CIM\_AvailableDiagnosticService

| Properties                   | Requirement | Notes                                                                                                    |
|------------------------------|-------------|----------------------------------------------------------------------------------------------------|
| ServiceProvided (overridden) | Mandatory   | This property shall be a reference to an instance of CIM_DiskDriveDiagnosticTest.                           |
| UserOfService (overridden)   | Mandatory   | This property shall be a reference to an instance of the CIM_ManagedElement subclass specified in clause 5. |

#### 10.7 CIM\_ElementCapabilties

Although defined in <u>DSP1002</u>, the CIM\_ElementCapabilities class is listed here because the ManagedElement reference is scoped down to CIM\_DiskDriveDiagnosticTest, which is a subclass of

971

972

973

978

979

980

981

982

983

984 985

986

987

968 CIM\_DiagnosticTest, and the Capabilities reference is scoped down to

CIM DiskDriveDiagnosticServiceCapabilities, which is a subclass of CIM DiagnosticServiceCapabilities.

The constraints listed in Table 15 are in addition to those specified in DSP1002. See DSP1002 for other

mandatory properties of CIM ElementCapabilities that must be implemented.

Table 15 - Class: CIM\_ElementCapabilities

| Properties                  | Requirement | Notes                                                                                            |
|-----------------------------|-------------|--------------------------------------------------------------------------------------------------|
| ManagedElement (overridden) | Mandatory   | This property shall be a reference to an instance of CIM_DiskDriveDiagnosticTest.                |
| Capabilities (overridden)   | Mandatory   | This property shall be a reference to an instance of CIM_DiskDriveDiagnosticServiceCapabilities. |

## 10.8 CIM\_ElementSettingData (DiagnosticSettingData)

974 Although defined in DSP1002, the CIM\_ElementSettingData class is listed here because the

ManagedElement reference is scoped down to CIM DiskDriveDiagnosticTest, which is a subclass of 975

CIM\_DiagnosticTest, and the SettingData reference is scoped down to 976

CIM\_DiskDriveDiagnosticSettingData, which is a subclass of CIM\_DiagnosticSettingData. The constraints 977

listed in Table 16 are in addition to those specified in DSP1002. See DSP1002 for other mandatory

properties of CIM ElementSettingData that must be implemented.

Table 16 - Class: CIM\_ElementSettingData

| Properties                  | Requirement | Notes                                                                                                    |
|-----------------------------|-------------|----------------------------------------------------------------------------------------------------|
| ManagedElement (overridden) | Mandatory   | This property shall be a reference to an instance of CIM_DiskDriveDiagnosticTest.                                         |
| SettingData (overridden)    | Mandatory   | This property shall be a reference to an instance of CIM_DiskDriveDiagnosticSettingData.                                  |
| IsDefault                   | Mandatory   | If the instance of CIM_DiskDriveDiagnosticSettingData is the default setting, this property shall have the value of TRUE. |

#### 10.9 CIM\_ElementSettingData (JobSettingData)

Although defined in DSP1002, the CIM ElementSettingData class is listed here because the Dependent reference is scoped down to CIM\_DiskDriveDiagnosticTest, which is a subclass of CIM\_DiagnosticTest, and the SettingData reference is scoped down to CIM JobSettingData, which is a subclass of CIM\_SettingData. The constraints listed in Table 17 are in addition to those specified in DSP1002. See DSP1002 for other mandatory properties of CIM ElementSettingData that must be implemented.

Table 17 - Class: CIM ElementSettingData

| Properties                  | Requirement | Notes                                                                                                    |
|-----------------------------|-------------|----------------------------------------------------------------------------------------------------|
| ManagedElement (overridden) | Mandatory   | This property shall be a reference to an instance of CIM_DiskDriveDiagnosticTest.                         |
| SettingData (overridden)    | Mandatory   | This property shall be a reference to an instance of CIM_JobSettingData.                                  |
| IsDefault                   | Mandatory   | If the instance of CIM_JobSettingData is the default setting, this property shall have the value of TRUE. |

989

990

991

992

993

994

995

996 997

998

999

1000

1001

1002

1003

1004

1005

1006

#### 10.10 CIM\_ElementSoftwareIdentity

Although defined in <u>DSP1002</u>, the CIM\_ElementSoftwareIdentity class is listed here because the Dependent reference is scoped down to CIM\_DiskDriveDiagnosticTest, which is a subclass of CIM\_DiagnosticTest. The constraints listed in Table 18 are in addition to those specified in <u>DSP1002</u>. See <u>DSP1002</u> for other mandatory properties of CIM\_ElementSoftwareIdentity that must be implemented.

Table 18 - Class: CIM\_ElementSoftwareIdentity

| Properties             | Requirement | Notes                                                                             |
|------------------------|-------------|-----------------------------------------------------------------------------------|
| Antecedent             | Mandatory   | This property shall be a reference to an instance of CIM_SoftwareIdentity.        |
| Dependent (overridden) | Mandatory   | This property shall be a reference to an instance of CIM_DiskDriveDiagnosticTest. |

#### 10.11 CIM HostedService

Although defined in <u>DSP1002</u>, the CIM\_HostedService class is listed here because the Dependent reference is scoped down to CIM\_DiskDriveDiagnosticTest, which is a subclass of CIM\_DiagnosticTest. The constraints listed in Table 19 are in addition to those specified in <u>DSP1002</u>. See <u>DSP1002</u> for other mandatory properties of CIM\_HostedService that must be implemented.

Table 19 - Class: CIM HostedService

| Properties             | Requirement | Notes                                                                             |
|------------------------|-------------|-----------------------------------------------------------------------------------|
| Antecedent             | Mandatory   | This property shall be a reference to an instance of CIM_ComputerSystem.          |
| Dependent (overridden) | Mandatory   | This property shall be a reference to an instance of CIM_DiskDriveDiagnosticTest. |

#### 10.12 CIM\_OwningJobElement

Although defined in <u>DSP1002</u>, the CIM\_OwningJobElement class is listed here because the OwningElement reference is scoped down to CIM\_DiskDriveDiagnosticTest, which is a subclass of CIM\_DiagnosticTest. The constraints listed in Table 20 are in addition to those specified in <u>DSP1002</u>. See <u>DSP1002</u> for other mandatory properties of CIM\_OwningJobElement that must be implemented.

Table 20 - Class: CIM OwningJobElement

| Properties                 | Requirement | Notes                                                                             |
|----------------------------|-------------|-----------------------------------------------------------------------------------|
| OwningElement (overridden) | Mandatory   | This property shall be a reference to an instance of CIM_DiskDriveDiagnosticTest. |
| OwnedElement               | Mandatory   | This property shall be a reference to an instance of CIM_ConcreteJob.             |

## 10.13 CIM\_RecordAppliesToElement

Although defined in <u>DSP1002</u>, the CIM\_RecordAppliesToElement class is listed here because the Dependent reference is scoped down to CIM\_DiskDriveDiagnosticTest, which is a subclass of CIM\_DiagnosticTest. The constraints listed in Table 21 are in addition to those specified in <u>DSP1002</u>. See <u>DSP1002</u> for other mandatory properties of CIM\_RecordAppliesToElement that must be implemented.

1013

1021

1027

1028

Table 21 - Class: CIM\_RecordAppliesToElement

| Properties             | Requirement | Notes                                                                             |
|------------------------|-------------|-----------------------------------------------------------------------------------|
| Antecedent             | Mandatory   | This property shall be a reference to an instance of CIM_RecordForLog.            |
| Dependent (overridden) | Mandatory   | This property shall be a reference to an instance of CIM_DiskDriveDiagnosticTest. |

#### 10.14 CIM\_ServiceAffectsElement

Although defined in <u>DSP1002</u>, the CIM\_ServiceAffectsElement class is listed here because the
AffectedElement reference is scoped down to a subclass of CIM\_ManagedElement as specified in clause
5, and the AffectingElement reference is scoped down to CIM\_DiskDriveDiagnosticTest, which is a
subclass of CIM\_DiagnosticTest. The constraints listed in Table 22 are in addition to those specified in

<u>DSP1002</u>. See <u>DSP1002</u> for other mandatory properties of CIM\_ServiceAffectsElement that must be
implemented.

1020 Table 22 - Class: CIM ServiceAffectsElement

| Properties                    | Requirement | Notes                                                                                                    |
|-------------------------------|-------------|----------------------------------------------------------------------------------------------------|
| AffectedElement (overridden)  | Mandatory   | This property shall be a reference to an instance of the CIM_ManagedElement subclass specified in clause 5. |
| AffectingElement (overridden) | Mandatory   | This property shall be a reference to an instance of CIM_DiskDriveDiagnosticTest.                           |

#### 10.15 CIM ServiceAvailableToElement

Although defined in <u>DSP1002</u>, the CIM\_ServiceAvailableToElement class is listed here because the UsersOfService reference is scoped down to CIM\_DiskDriveDiagnosticTest, which is a subclass of CIM\_DiagnosticTest. The constraints listed in Table 23 are in addition to those specified in <u>DSP1002</u>. See <u>DSP1002</u> for other mandatory properties of CIM\_ServiceAvailableToElement that must be implemented.

Table 23 - Class: CIM\_ServiceAvailableToElement

| Properties                  | Requirement | Notes                                                                             |
|-----------------------------|-------------|-----------------------------------------------------------------------------------|
| ServiceProvided             | Mandatory   | This property shall be a reference to an instance of CIM_HelpService.             |
| UsersOfService (overridden) | Mandatory   | This property shall be a reference to an instance of CIM_DiskDriveDiagnosticTest. |

#### 10.16 CIM ServiceComponent

Although defined in <u>DSP1002</u>, the CIM\_ServiceComponent class is listed here because the
GroupComponent reference is scoped down to CIM\_DiskDriveDiagnosticTest, which is a subclass of
CIM\_DiagnosticTest, and the PartComponent reference is scoped down to CIM\_DiskDriveDiagnosticTest,
which is a subclass of CIM\_DiagnosticTest. The constraints listed in Table 24 are in addition to those
specified in <u>DSP1002</u>. See <u>DSP1002</u> for other mandatory properties of CIM\_ServiceComponent that
must be implemented.

Table 24 - Class: CIM\_ServiceComponent

| Properties                  | Requirement | Notes                                                                             |
|-----------------------------|-------------|-----------------------------------------------------------------------------------|
| GroupComponent (overridden) | Mandatory   | This property shall be a reference to an instance of CIM_DiskDriveDiagnosticTest. |
| PartComponent (overridden)  | Mandatory   | This property shall be a reference to an instance of CIM_DiskDriveDiagnosticTest. |

### 10.17 CIM\_UseOfLog

Although defined in <u>DSP1002</u>, the CIM\_UseOfLog class is listed here because the Dependent reference is scoped down to CIM\_DiskDriveDiagnosticTest, which is a subclass of CIM\_DiagnosticTest. The constraints listed in Table 25 are in addition to those specified in <u>DSP1002</u>. See <u>DSP1002</u> for other mandatory properties of CIM\_UseOfLog that must be implemented.

1041

1036

1037

1038 1039

1040

Table 25 - Class: CIM\_UseOfLog

| Properties             | Requirement | Notes                                                                             |
|------------------------|-------------|-----------------------------------------------------------------------------------|
| Antecedent             | Mandatory   | This property shall be a reference to an instance of CIM_DiagnosticLog.           |
| Dependent (overridden) | Mandatory   | This property shall be a reference to an instance of CIM_DiskDriveDiagnosticTest. |

1042

1043

1044

1045 1046

### 10.18 CIM\_FilterCollection

CIM\_FilterCollection represents a ProfileSpecificFilterCollection as defined in <u>DSP1054</u>. It defines the collection of all the alert indications of the *Disk Drive Diagnostics Profile*. Table 26 contains the requirements for elements of this class.

1047

Table 26 - Class: CIM FilterCollection

| Properties     | Requirement | Notes                                                                                                 |
|----------------|-------------|----------------------------------------------------------------------------------------------------|
| InstanceID     | Mandatory   | <b>Key</b> : See <u>DSP1054</u> .                                                                     |
| CollectionName | Mandatory   | The property shall be "DMTF:Disk Drive Diagnostics: ProfileSpecifiedAlertIndicationFilterCollection". |

1048

1049

1050

1051 1052

## 10.19 CIM\_IndicationFilter

CIM\_IndicationFilter represents a StaticIndicationFilter as defined in <u>DSP1054</u>. It defines the format of all the alert indication filters of the *Disk Drive Diagnostics Profile*. Table 27 contains the requirements for elements of this class.

Table 27 - Class: CIM\_IndicationFilter

| Properties                      | Requirement | Notes                                                      |
|---------------------------------|-------------|------------------------------------------------------------|
| Name                            | Mandatory   | <b>Key</b> : See the Name values as identified in Table 8. |
| CreationClassName               | Mandatory   | <b>Key</b> : See <u>DSP1054</u> .                          |
| SystemName                      | Mandatory   | <b>Key</b> : See <u>DSP1054</u> .                          |
| SystemCreationClassName         | Mandatory   | <b>Key</b> : See <u>DSP1054</u> .                          |
| SourceNamespaces[]              | Mandatory   | See <u>DSP1054</u> .                                       |
| IndividualSubscriptionSupported | Mandatory   | See <u>DSP1054</u> .                                       |
| Query                           | Mandatory   | See the Query values as identified in Table 8.             |
| QueryLanguage                   | Mandatory   | See the QueryLanguage values as identified in Table 8.     |

1054

1055

## 10.20 CIM\_MemberOfCollection

1056 CIM\_MemberOfCollection represents an association between the profile specific FilterCollection and the CIM\_IndicationFilters for the alert indications. Table 28 contains the requirements for elements of this class.

1059

1060

1061

1062

1063

Table 28 - Class: CIM\_MemberOfCollection

| Properties | Requirement | Notes                                                                                                    |
|------------|-------------|----------------------------------------------------------------------------------------------------|
| Collection | Mandatory   | <b>Key:</b> Value shall reference the profile specific FilterCollection instance representing a filter collection containing the alert indication filters. |
| Member     | Mandatory   | <b>Key:</b> Value shall reference an Alert IndicationFilter instance representing a contained alert indication filter.                                     |

## 10.21 CIM\_OwningCollectionElement

CIM\_OwningCollectionElement represents an association between the IndicationService that controls the profile specific FilterCollection and the profile specific CIM\_FilterCollection for the alert indication filters. Table 29 contains the requirements for elements of this class.

Table 29 - Class: CIM\_OwningCollectionElement

| Properties    | Requirement | Notes                                                                                               |
|---------------|-------------|----------------------------------------------------------------------------------------------------|
| OwningElement | Mandatory   | <b>Key</b> : See <u>DSP1054</u> .                                                                   |
| OwnedElement  | Mandatory   | <b>Key</b> : Value shall reference the profile specific Alert Indication FilterCollection instance. |

1065

| 1067<br>1068                         | ANNEX A<br>(informative)                                                                                                    |
|--------------------------------------|----------------------------------------------------------------------------------------------------|
| 1069                                 | A.1 S.M.A.R.T. Tests                                                                                                    |
| 1070<br>1071<br>1072<br>1073         | S.M.A.R.T. includes disk diagnostic tests and attributes that can be used to monitor disk drive status, collect statistics, test components or subsystems and predict upcoming failures. S.M.A.R.T. support is available for many platforms (Linux, Windows, etc.). Many motherboard and disk drive vendors provide S.M.A.R.T. utilities customized for the tests and attributes supported by their product.                           |
| 1074<br>1075<br>1076                 | S.M.A.R.T. defines a list of attributes identified by an ID number. The list of attributes can be categorized into several functional groups. Some are counters for particular error conditions. Others are simply usage counters that are not necessarily indicative of aberrant behavior.                                                                                                    |
| 1077<br>1078                         | A disk drive vendor may support one or more attributes. The disk will update the raw value of each supported attribute. Each disk drive vendor defines their own alert threshold for each supported attribute.                                                                                                    |
| 1079<br>1080                         | Since implementations may use S.M.A.R.T. technology to perform some of the diagnostic tests, information regarding S.M.A.R.T. is provided for convenience.                                                                                                    |
| 1081                                 | A.2 Self Test                                                                                                    |
| 1082<br>1083<br>1084<br>1085         | S.M.A.R.T. defines a generic Self test that verifies that the disk is operating properly. The specific tests performed by a Self test are dependent upon the vendor and individual product features. Typically, a user may specify a short Self test that runs several minutes or an extended Self test that may run much longer. Self tests may be run online or offline.                                                             |
| 1086                                 | A.3 Cache Test                                                                                                    |
| 1087<br>1088<br>1089<br>1090<br>1091 | A Cache diagnostic verifies that the cache subsystem is operating properly. Typically, disks have separate read-ahead cache and write cache. A user may choose to test either or both. S.M.A.R.T. defines a cache related attribute called End-to-End Error (ID = 184). This error counter is incremented whenever the disk detects that parity has changed after data has been transferred between the host and disk through a cache. |
| 1092                                 | A.4 Seek Tests                                                                                                    |
| 1093<br>1094<br>1095                 | A Seek diagnostic verifies that all read and write heads of a disk can seek to all cylinders on their platter. A user may choose to have the heads seek to cylinders in a sequential or random manner. A user may also select a subset of disk sectors by specifying a starting and ending LBA.                                                                                                    |
| 1096<br>1097                         | S.M.A.R.T. defines an attribute, called Seek Error Rate ( $ID = 7$ ), that monitors the frequency of head positioning errors. A rising rate may indicate upcoming disk failure.                                                                                                    |
| 1098                                 | A.5 Sector Remap Tests                                                                                                    |
| 1099<br>1100<br>1101<br>1102         | Over time, a percentage of physical disk sectors become unusable. A disk reserves a number of spare sectors that can be used to dynamically replace permanently damaged sectors. When a disk detects a permanent sector failure, it automatically remaps the logical sector from the failed physical sector to a spare physical sector.                                                                                                |
| 1103<br>1104                         | Additionally, some disk sectors cannot be used to store user data because they are reserved for use by the operating system or other purpose.                                                                                                    |

- 1105 S.M.A.R.T. defines several attributes related to bad block mapping. They are
- Reallocated Sector Count (ID = 5) The count of reallocated sectors.
- Reallocation Event Count (ID = 196) The count of sector remap operations
- Current Pending Sector Count (ID = 197) The number of "unstable" sectors (waiting to be remapped because of read errors).
- Uncorrectable Sector Count (ID = 198) The number of unusable sectors.

#### 1111 A.6 Read Tests

- 1112 A read diagnostic verifies that all read heads of a disk can read all disk sectors. A user may choose to
- 1113 read sectors in a sequential or random manner. A user may also select a subset of disk sectors by
- 1114 specifying a starting and ending LBA.
- 1115 S.M.A.R.T. defines several attributes related to read operations. They are
- Raw Read Error Rate (ID = 1) The frequency of errors occurred while reading raw data
- Soft Read Error Rate (ID = 13) The number of uncorrected read errors reported to the OS
- TA Counter Detected (ID = 201) The count of off-track errors
- Read Error Retry Rate (ID = 205) The number of retries of read operations

#### 1120 A.7 Write Tests

- A write diagnostic verifies that all write heads of a disk can write to all disk sectors. A user may choose to
- write to sectors in a sequential or random manner. A user may also select a subset of disk sectors by
- 1123 specifying a starting and ending LBA.
- 1124 S.M.A.R.T. defines several attributes related to read operations. They are
- Write Error Rate (ID = 200) The number of write errors

#### 1126 A.8 Disk Information

- 1127 Disks may support the capability to return device and product information such as
- 1128 Device Model
- 1129 Serial Number
- Firmware Version
- 1131 Capacity
- Interface type (for example, SCSI, SATA, PATA, etc.)
- 1133 A Disk Information diagnostic verifies that such data can be retrieved and that the retrieved data is
- 1134 accurate.

1135

#### A.9 Environmental Sensor Tests

- 1136 A disk must operate properly within a specified range of environmental parameters. Disks may have
- 1137 sensors that monitor certain environmental conditions. An Environmental Sensor test verifies that these
- sensors are operating properly.

- 1139 S.M.A.R.T. defines several attributes related to environmental sensors built into the disk. They are 1140
  - InducedOp-Vibration Detection (ID = 186)
- 1141 Airflow Temperature (ID = 190) – Current airflow temperature •
- Disk Temperature (ID = 194) Current disk temperature 1142 •
- Thermal Asperity Count (ID = 205) The number of errors caused by high temperature 1143
- 1144 Vibration During Write (ID = 211)
- Shock During Write (ID = 212) 1145 •
  - G-Sense Error Rate (ID = 221) The number of errors caused by external shock or vibration
    - Free Fall Event Count (ID = 254) The number of "free fall" (drops) suffered by the disk

1146

- 1149 Other environmental factors that may be tested are
- 1150 Altitude – that the disk properly operates at certain atmospheric pressures
- 1151 Electromagnetic Immunity - that the disk properly operates when subject to certain strengths of electromagnetic fields 1152
- 1153 Humdity – that the disk properly operates at certain levels of relative humidity

#### A.10 Operation Sensor Tests 1154

- 1155 A disk consists of many moving components (for example heads, platters, etc.) that must operate within a
- 1156 specified range of speed and motion. Most disks have sensors that monitor certain operating conditions
- to detect when potentially harmful situations occur. An Operation Sensor test verifies that these sensors 1157
- are operating properly. 1158
- 1159 S.M.A.R.T. defines several attributes related to operation sensors built into the disk. They are
- 1160 Head stability (ID = 185)
- 1161 High Fly Writes (ID = 189) – The number of unsafe write operations outside the normal head 1162 flying range
- 1163 Flying Height (ID = 206) – Current head flying height
- 1164 Spin High Current (ID = 207) – Amount of current used to spin up the drive
- 1165 Load Friction (ID = 224) – Resistance caused by friction of mechanical parts of magnetic head 1166 armature
- 1167 Disk Shift (ID = 220) - Distance the disk has shifted relative to the spindle

#### A.11 Power Management Tests

- 1169 Disks provide support for different power consumption modes such as
- 1170 Active

- 1171 Active Idle
- Low Power Idle 1172
- Standby 1173
- 1174 Sleep/Hibernate

1175 A Power Management diagnostic verifies that the disk can enter and return from each supported power consumption mode.

#### 1177 A.12 Malfunction Indicator Tests

- 1178 Disks collect data and statistics that can be used to alert the user of rising error rates or levels that may
- 1179 indicate upcoming disk failure or degraded operation. The Malfunction Indicator test verifies that the disk
- 1180 can accurately collect these statistics and data and return them upon request.
- 1181 S.M.A.R.T. defines several attributes related to malfunction indicators. They are
- Read Channel Margin (ID = 6) The number of read operations that occur in the read channel margin
- Spin Retry Count (ID = 10) The number of retries of spin start attempts
- Drive Recalibration Retry Count (ID = 11) The number of attempts to recalibrate the drive
  - Spin Buzz (ID = 208) The number of buzz routines needed to spin up the drive due to insufficient power
    - Torque Amplification Count (ID = 227) The number of attempts to compensate for platter speed variations
  - GMR Head Amplitude (ID = 230) The amplitude of "thrashing" (distance of repetitive forward/reverse head motion)

#### 1192 A.13 Performance

1186

1187

1188 1189

1190

1191

1199

1200

1201

1202 1203

1204

1209

- 1193 Disks collect performance data on various aspects of their operation that can be used to alert the user of
- 1194 degrading performance that may indicate upcoming disk failure. The Performance test verifies that the
- disk can accurately collect performance data and return them upon request.
- 1196 S.M.A.R.T. defines several attributes related to performance measurement. They are
- Throughput performance (ID = 2) General throughput performance. Degrading performance may indicate upcoming motor, servo or bearing failure.
  - Spin-Up Time (ID = 3) Time needed by spindle to spin up to full RPMs. Degrading performance may indicate upcoming motor or bearing failure.
  - Seek Time Performance (ID = 8) Average time of seek operations. Degrading performance may indicate upcoming servo failure.
  - Offline Seek Performance (ID = 209) Drive performance as measured during a Self test

#### A.14 Usage Meters

- 1205 Disks maintain counters that monitor the overall usage of the drive. These counters measure how often a
- 1206 particular operation or event has occurred but do not necessarily indicated any error condition. The
- 1207 Usage Meters test verifies that these counters are operating properly.
- 1208 S.M.A.R.T. defines attributes related usage meters. They are
  - Start/Stop Count (ID = 4) The number of spindle start/stop cycles.
- Power-On Hours (ID = 9) The amount of time the drive is powered on
- Power Cycle Count (ID = 12) The number of power on/off cycles
- Power Off Retract Count (ID = 192) The number of times when the heads are unloaded from the media for a power off operation

#### **DSP1113**

- Load Cycle Count (ID = 193) The number of time the head are moved to a landing zone position
- Loaded Hours (ID = 222) The amount of time the disk where the magnetic head armature is
   active
- Load/Unload Retry Count (ID = 223) The number of times read/write heads enter/exit a data
   zone
- Load/Unload Cycle Count (ID = 225) The number of load/unload cycles
- Load-In Time (ID = 226) The amount of time read/write heads are in a data zone
- Power-Off Retract Cycle (ID = 228) The number of times that the magnetic armature was retracted automatically because power was turned off
- Head Flying Hours (ID = 240) The total amount of time spent to position a head
- 1225 Total LBAs Written (ID = 241)
- 1226 Total LBAs Read (ID = 242)

#### 1227 A.15 Error Counters

1237

- Disks maintain counters for a set of detected errors. The Error Counters test verifies that these counters are operating properly.
- S.M.A.R.T. defines attributes related to monitor errors, some of which are included in other diagnostic tests. These remaining error attributes are
- SATA Downshift Error Count (ID = 183)
- Reported Uncorrectable Errors (ID = 187) The number of errors that could not be corrected using hardware ECC
- Command Timeout (ID = 188) The number of aborted operations caused by disk command timeout
  - UltraDMA CRC Error Count (ID = 199) The number of detected data transfer errors across the interface cable
- Data Address Mark Errors (ID = 202)
- Run Out Cancel (ID = 203) The number of errors that were corrected using hardware ECC
- Soft ECC Correction (ID = 204) The number of errors that were corrected using software ECC
- Transfer Error Rate (ID = 240) The number of data transfer errors caused by a link reset
- 1243 The following table represents the list of tests that are used by one disk drive vendor.

| Test Name          | Description                                                                                                    |
|--------------------|----------------------------------------------------------------------------------------------------|
| Device Information | This provides information about the HDD (model string, serial #, capacity, config verification, firmware revision)(can possibly get device info even though drive cannot perform I/O)(no user controls). |

| Test Name                              | Description                                                                                                    |
|----------------------------------------|----------------------------------------------------------------------------------------------------|
| SMART Short Self-Test                  | This executes the SMART (Self-Monitoring, Analysis, and Reporting Technology) drive Self-Test routine. This test runs only on SATA and SCSI drives that support off-line data collection or Self-Test. (runs just a subset, returns success/failure status only, no user control, a few minutes).  For SCSI, a Self-Test is initiated using a Send Diagnostic command (operation code = 1D) while the results of the Self-Test are retrieved using a Receive Diagnostics Results command (operation code = 1C). |
| SMART Status Test                      | This checks the status of predictive failures for SATA and SCSI hard disk drives that support SMART. (examines error/failure statistics collected by drive, no user control, immediate return).                                                                                                    |
| SMART Extended Self-<br>Test           | This test runs the drive's SMART Extended Self-Test for hard disk drives that support SMART technology (no user control, longer than short Self-Test, maybe an hour to run, full set of implemented tests).                                                                                                    |
| SMART Selective (LBA)<br>Self-Test     | This test runs the drive's SMART Extended Self-Test selectively - only for the specified Spans. There are 3 expected supported spans: Span1 is at the start of the drive, Span2 is in the middle of the drive and Span3 is at the end of the drive. This is for hard disk drives that support SMART technology (user selects the LBA range but not the tests to run).                                                                                                    |
| SMART Timed Self-Test                  | This test runs the drive's SMART Extended Self-Test only for the specified time. This is for hard disk drives that support SMART technology (runs through ordered list of tests and stops after a period of time at whatever test it is running).                                                                                                    |
| Performance/Speed Test                 | Determines the data transfer rate, the sequential seek time, and the random seek time based on transfer size, seek count, and data transferred.                                                                                                    |
| Sequential Read Test                   | This test checks the drive head's ability to read from sector to sector in a straight line, beginning from the first sector and continuing sequentially to the last sector. (user can specify LBA range, size of data transferred)(data is transferred to host).                                                                                                    |
| Sequential Read-Write-<br>Read-Compare | This test checks the drive head's ability to sequentially read specified range of blocks (start, end, and skip blocks) and writes the read data back. The test then reads the data a second time and compares it with the data that was originally read. (user specified LBA range and size of data transferred, data is not actually changed intentionally, is Risky, bad sector remap is transparent to this test).                                                                                           |
| Sequential Verify Test                 | This test verifies the drive's ability to read and verify sequentially from track to track and head to head. (uses ATA command)(no SCSI equivalent?)(data is not transferred to the host, internal verify).                                                                                                    |
| Random Read Test                       | This test verifies the drive's ability to read data randomly from block to block. (user control by LBA range and size of data transferred, maybe random seed?).                                                                                                    |

| Test Name                          | Description                                                                                                    |
|------------------------------------|----------------------------------------------------------------------------------------------------|
| Random Read-Write-<br>Read-Compare | This test checks the drive head's ability to randomly read a specified range of blocks (begin, end, and skip blocks) and writes the read data back. The test then reads the data a second time and compares it with the data that was originally read. (user specified LBA range and size of data transferred and maybe random seed(?), data is not actually changed intentionally, is Risky, bad sector remap is transparent to this test). |
| Region Test                        | The test performs reads a block of data, saves the data into a buffer, if read call passes, writes a specific pattern to that block, if write call passes, it reads it back, compares the data. Then, restores the original data. (is Risky, is Destructive, user specified LBA range and size of data transferred).                                                                                                    |
| Grown Defects Test (B)             | This test will find the number of grown defects on the drive. For ATA use ATA command. For SCSI use SCSI command.                                                                                                    |

## ANNEX B Change log

| Version | Date       | Description                                                                                                    |
|---------|------------|----------------------------------------------------------------------------------------------------|
| 0.1.0   | 2010-05-10 | Initial Version                                                                                                    |
| 0.2.0   | 2010-08-24 | Updated to be consistent with latest specification template                                                                             |
| 1.0.0a  | 2010-10-26 | Updated to reflect Work In Progress and associated data (updated version number, notice of expiration, updated footers)                 |
| 1.0.0   | 2011-02-16 | Draft Standard                                                                                                    |
| 1.0.0   | 2011-06-13 | Revised Draft Standard                                                                                                    |
| 1.1.0a  | 2014-5-22  | Upgraded the profile for DSP1002 v2.1.0 - Added Alerts and Standard Messages - Adapted the profile for DSP1119 (Diagnostic Job Control) |